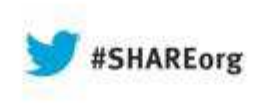

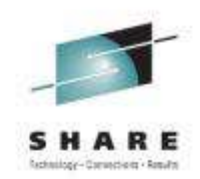

# **z/OS V2R1 Communications Server Technical Update**

Gus Kassimis – <u>kassimis@us.ibm.com</u> Sam Reynolds – samr@us.ibm.comIBM Enterprise Networking Solutions

Sessions 13309 and 13310Monday, August 12, 2013 - 9:30 and 11:00

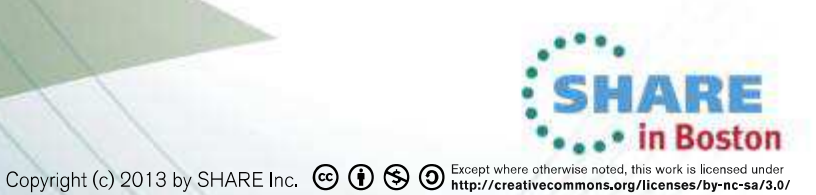

### Trademarks, notices, and disclaimers

 • Geographically Dispersed Parallel Sysplex• HiperSockets

• HPR Channel Connectivity

• IBM zEnterprise™ System

• GDDM®• GDPS®

• HyperSwap • i5/OS (logo)• i5/OS®IBM eServer

 • IBM (logo)®• IBM®

**The following terms are trademarks or registered trademarks of International Business Machines Corporation in the United States or other countries or both:**

- Advanced Peer-to-Peer
- Networking<sup>®</sup>
- AIX®
- alphaWorks®
- AnyNet®
- AS/400®
- BladeCenter®
- Candle®
- CICS®
- DataPower®
- DB2 Connect
- DB2®
- DRDA®
- e-business on demand®
- e-business (logo)
- e business(logo)®
- ESCON®
- FICON®
	-

• iSeries

•

• IPDS• LANDP®

• IMS • InfiniBand ®• IP PrintWay

- Language Environment®
- MQSeries®
- MVS
- NetView®
- OMEGAMON®
- Open Power
- OpenPower
- Operating System/2®
- Operating System/400®
- OS/2®
- OS/390®
- OS/400®
- Parallel Sysplex®
- POWER®
- POWER7®
- PowerVM
- PR/SM
- pSeries®
- -
- Rational Suite®• Rational®
- Redbooks
- Redbooks (logo)
- Sysplex Timer®•
- •System i5
- System p5
- System x®
- System z®
- System z9®
- System z10
- Tivoli (logo)®
- 
- Tivoli®
- VTAM®
- WebSphere®
- xSeries®
- z9®
- z10 BC
- z10 EC

trademarks or registered trademarks of their respective companies.

\* All other products may be

• zEnterprise• zSeries® • z/Architecture• z/OS® • z/VM®• z/VSE

#### **The following terms are trademarks or registered trademarks of International Business Machines Corporation in the United States or other countries or both:**

- Adobe, the Adobe logo, PostScript, and the PostScript logo are either registered trademarks or trademarks of Adobe Systems Incorporated in the United States, and/or other countries.
- Cell Broadband Engine is a trademark of Sony Computer Entertainment, Inc. in the United States, other countries, or both and is used under license there from.
- Java and all Java-based trademarks are trademarks of Sun Microsystems, Inc. in the United States, other countries, or both.
- Microsoft, Windows, Windows NT, and the Windows logo are trademarks of Microsoft Corporation in the United States, other countries, or both.
- InfiniBand is a trademark and service mark of the InfiniBand Trade Association.
- Intel, Intel logo, Intel Inside, Intel Inside logo, Intel Centrino, Intel Centrino logo, Celeron, Intel Xeon, Intel SpeedStep, Itanium, and Pentium are trademarks or registered trademarks of Intel Corporation or its subsidiaries in the United States and other countries.
- UNIX is a registered trademark of The Open Group in the United States and other countries.
- Linux is a registered trademark of Linus Torvalds in the United States, other countries, or both.
- ITIL is a registered trademark, and a registered community trademark of the Office of Government Commerce, and is registered in the U.S. Patent and Trademark Office.
- IT Infrastructure Library is a registered trademark of the Central Computer and Telecommunications Agency, which is now part of the Office of Government Commerce.

#### **Notes**:

- Performance is in Internal Throughput Rate (ITR) ratio based on measurements and projections using standard IBM benchmarks in a controlled environment. The actual throughput that any user will experience will vary depending upon considerations such as the amount of multiprogramming in the user's job stream, the I/O configuration, the storage configuration, and the workloadprocessed. Therefore, no assurance can be given that an individual user will achieve throughput improvements equivalent to the performance ratios stated here.
- IBM hardware products are manufactured from new parts, or new and serviceable used parts. Regardless, our warranty terms apply.
- All customer examples cited or described in this presentation are presented as illustrations of the manner in which some customers have used IBM products and the results they may have achieved. Actual environmental costs and performance characteristics will vary depending on individual customer configurations and conditions.
- This publication was produced in the United States. IBM may not offer the products, services or features discussed in this document in other countries, and the information may be subject to change without notice. Consult your local IBM business contact for information on the product or services available in your area.
- All statements regarding IBM's future direction and intent are subject to change or withdrawal without notice, and represent goals and objectives only.
- Information about non-IBM products is obtained from the manufacturers of those products or their published announcements. IBM has not tested those products and cannot confirm the performance, compatibility, or any other claims related to non-IBM products. Questions on the capabilities of non-IBM products should be addressed to the suppliers of those products.
- Prices subject to change without notice. Contact your IBM representative or Business Partner for the most current pricing in your geography.

Refer to www.ibm.com/legal/us for further legal information.

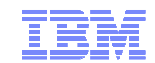

- -
	-
	-
	-
	-
- 
- 
- 
- 
- 
- RACF®
- 
- 

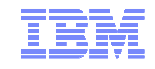

# z/OS Communications Server Technical Update

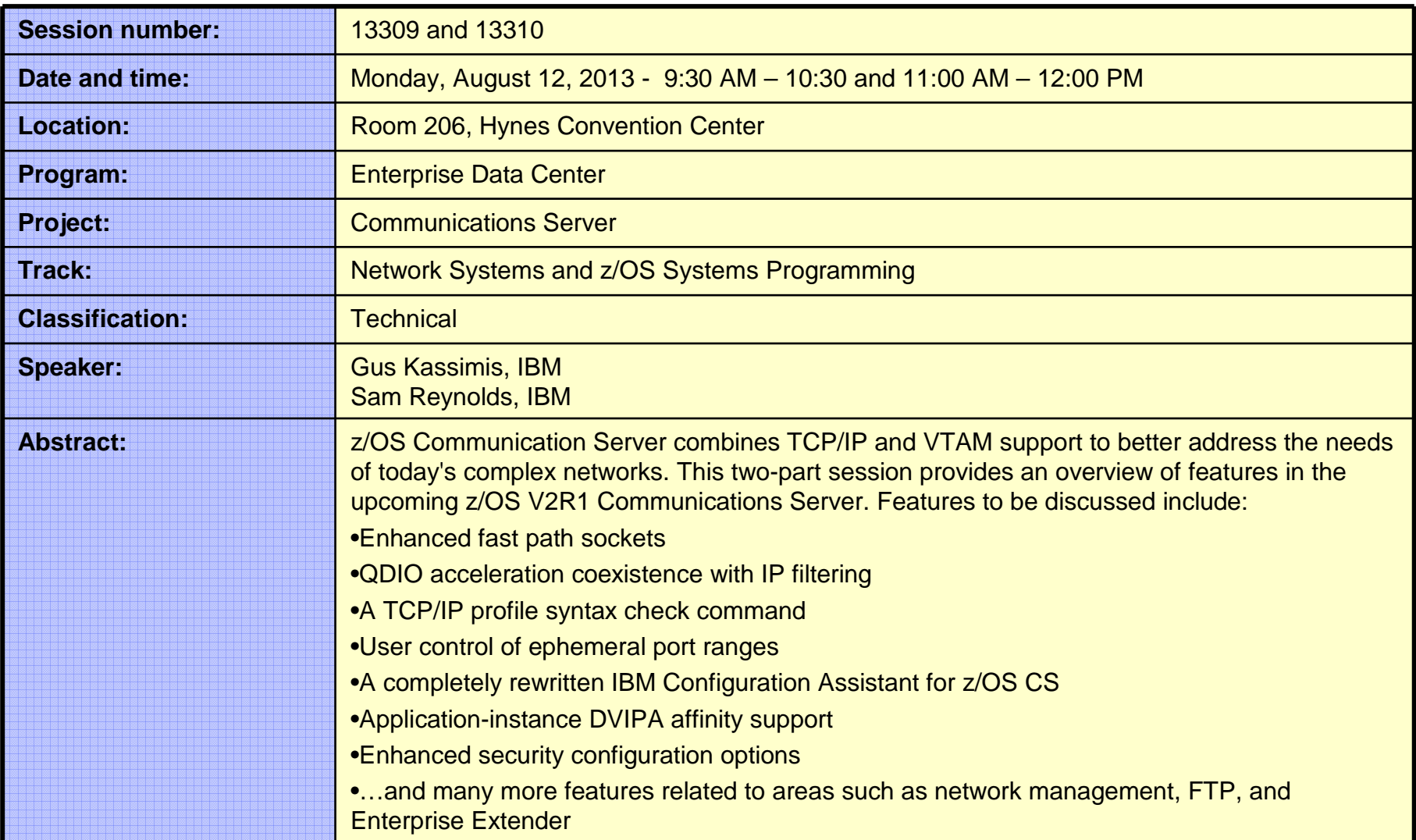

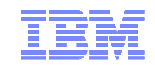

## z/OS Communications Server and Social Media

- **z/OS Communications** Server has a blog, Facebook page, Twitter feed, and YouTube channel.
- We expect to be much more active via these channels in 2013 and beyond.
- Follow us for announcements, hints and tips, screencasts on topics of interest, etc.

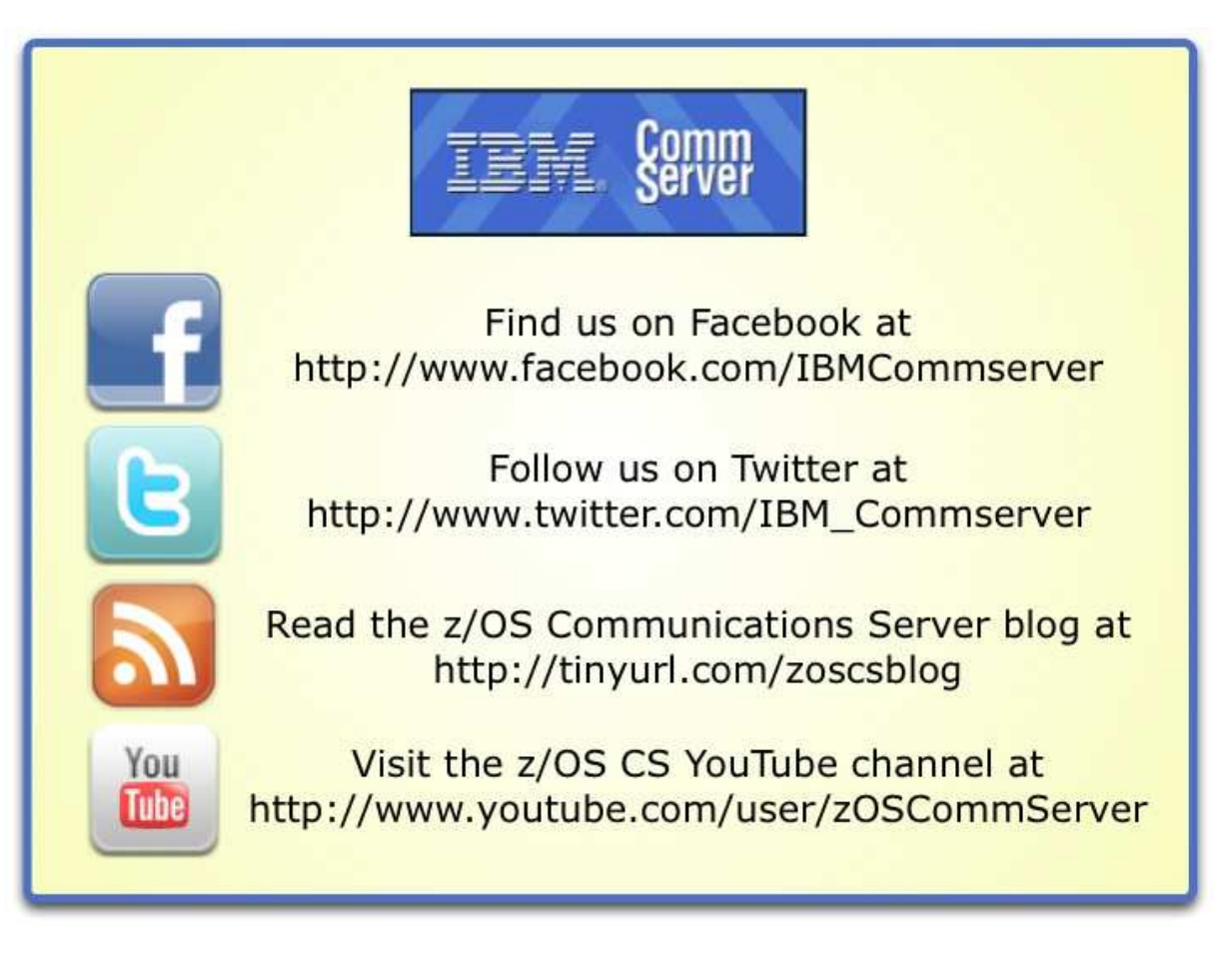

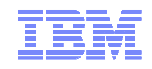

## z/OS V2R1 Communications Server disclaimer

- **Plans for the z/OS Communications Server are subject** to change prior to general availability
- **Information provided in this presentation may not reflect** what is actually shipped by z/OS Communications Server
- This presentation includes an early overview of selected future z/OS Communications Server enhancements
- The focus of this presentation is the Communications Server in z/OS V2R1

Plans may change before GA of z/OS V2R1 CS

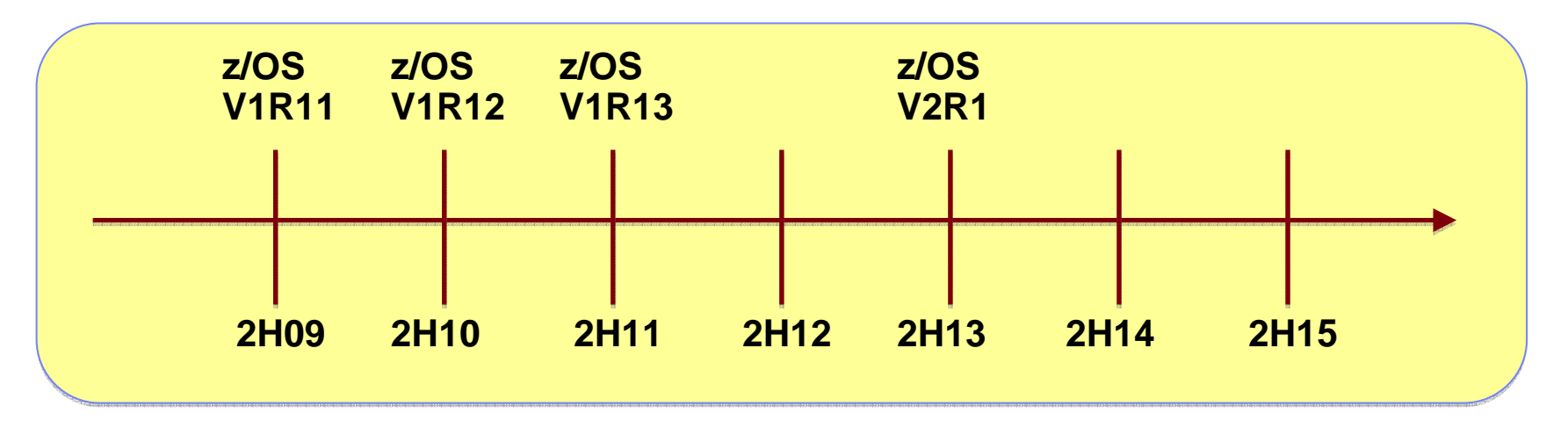

**Statements regarding IBM future direction and intent are subject to change or withdrawal, and represent goals and objectives only.**

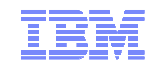

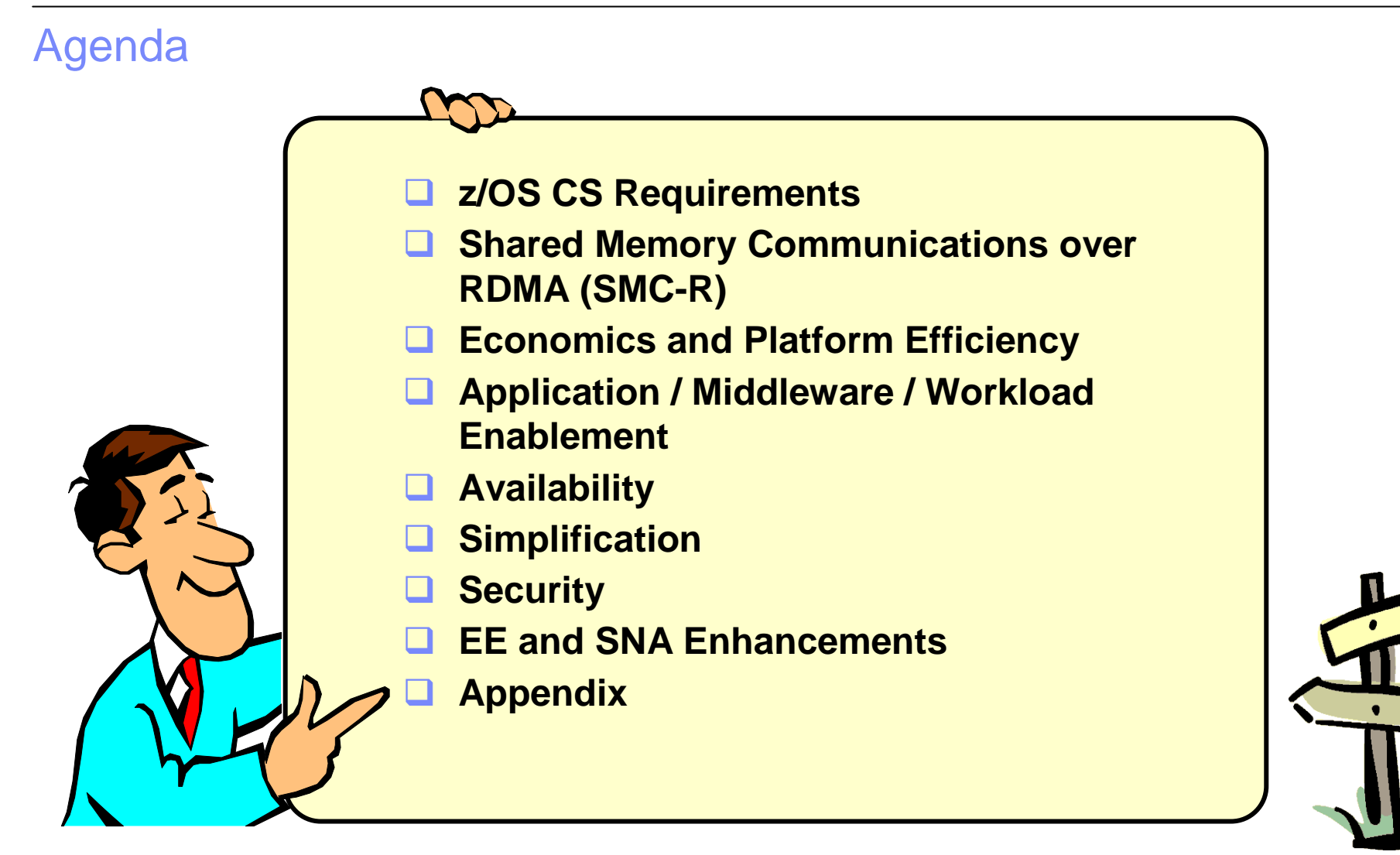

**Disclaimer: All statements regarding IBM future direction or intent, including current product plans, are subject to change or withdrawal without notice and represent goals and objectives only. All information is provided for informational purposes only, on an "as is" basis, without warranty of any kind.**

# What will the z/OS community need from z/OS networking in 2013-2015?

- **System z technology is expected to continue to evolve**
	- Networking software need to support new technologies such as zEnterprise
- **Access to System z system-level skills will continue to be an issue**
	- Retiring existing people, who grew up with system z
	- New people becoming responsible for the overall system z environment including z/OS networking
	- Note: follow the IBM Academic Initiative
		- https://www.ibm.com/developerworks/university/academicinitiative/
- **Security will continue to be a hot topic**
	- Per customer survey, over 50% of network traffic will need encryption within the next few years
	- Trade organizations and governments continue to establish security and privacy compliance requirements that must be met
- **Price/performance requirements are high priority**
	- Continued demand for reduced cost in combination with increased performance and scalability on system z
- **Demand for increased "autonomic" system integration capabilities** 
	- Continued demand for improved integration with other hardware and software platforms for more complex heterogeneous solutions
- **IANA has already run out of IPV4 addresses. Regional registries are also running out (APNIC has already run out, RIPE is expected to be next)**

– IPv6 compliance (USGv6, IPv6-Ready, TAHI test suite, etc.)

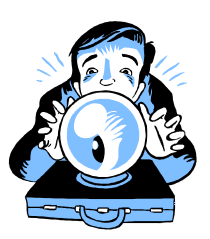

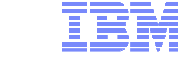

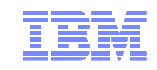

#### RFE: New Requirements Process for z/OS Communications Server

**RFE (Request for Enhancement)**

- New web-based interface for submitting requirements to some IBM products
- Unlike FITS, RFE is available to anyone that signs up for an IBM Universal ID.
- Can submit requirements, vote on requirements, watch and comment on requirements, and interact with IBM if more information is needed
- RFEs submitted against z/OS CS will initially be private, but most will be converted to public status after an initial screening.
- Even public RFEs do have certain fields that will always be private (only viewable by the submitter and IBM):
	- Customer name
	- Business justification
	- Attachments can be private (your choice at submission)
- Can keep up with requirements you are interested in via watchlists, bookmarks, and/or RSS feeds
- http://www.ibm.com/developerworks/rfe/?PROD\_ID=498 (QR code above)

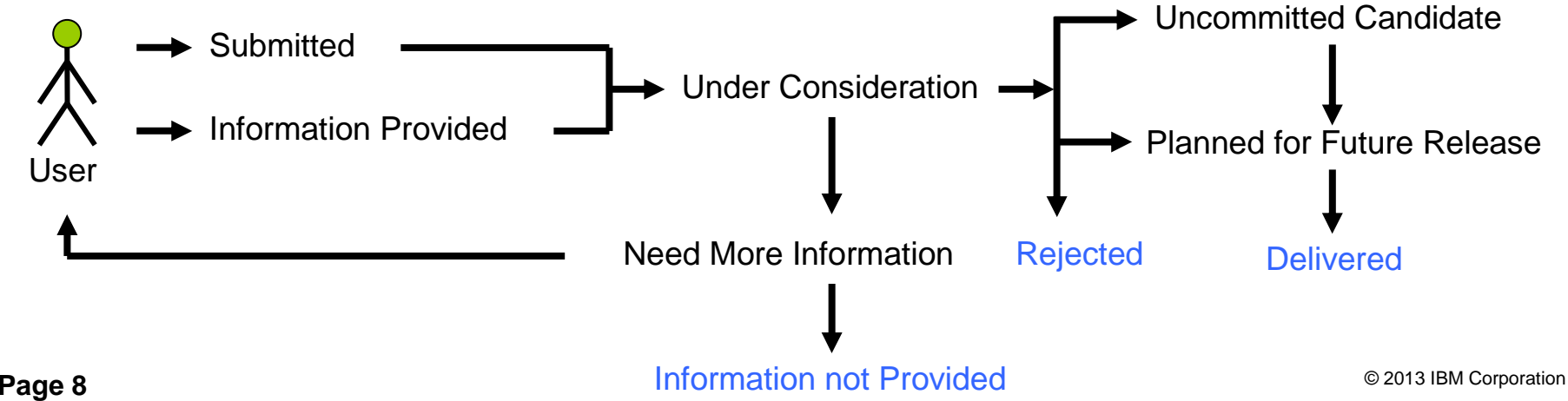

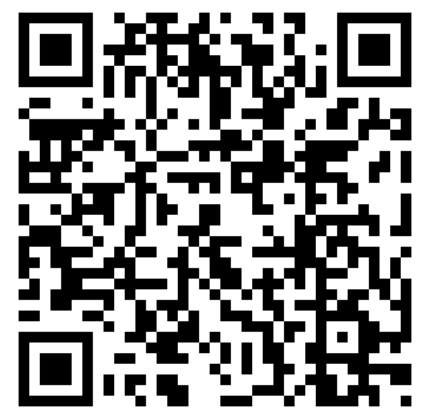

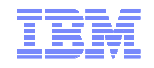

#### RFE: New Requirements Process for z/OS Communications Server …

## **Requirement Tips:**

- Explain the problem you need solved, not just the requested solution
	- A request for a particular solution may not be feasible, or might take a very long time to deliver
	- By describing the problem to be addressed, we may be able to suggest alternatives that will be immediately beneficial, or a solution that we will be more likely able to implement in the reasonable future
	- Please understand that even in the best case, the delivery of a new function will likely be 2 to 3 years off due to our 2-year release cycle
- We try to disposition a requirement within a few weeks (typically marking it as an "uncommited candidate" or closing it). During the time it is "Under Consideration" please monitor for our updates. We sometimes need to request more information, recommend alternate solutions, etc., before we can disposition it.
- If you see other z/OS Communications Server requirements that would be beneficial to your organization, please consider voting for them (as shown on the previous chart).

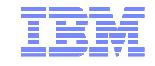

### **z/OS V2R1 Communications Server Technical Update**

# **Shared Memory Communications over RDMA (SMC-R)**

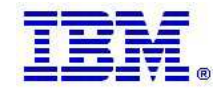

© 2013 IBM Corporation**Page 10** Supervisory of the set of the set of the set of the set of the set of the set of the set of the set of the set of the set of the set of the set of the set of the set of the set of the set of the set of the set of

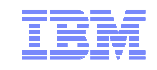

#### RDMA (Remote Direct Memory Access) Technology Overview

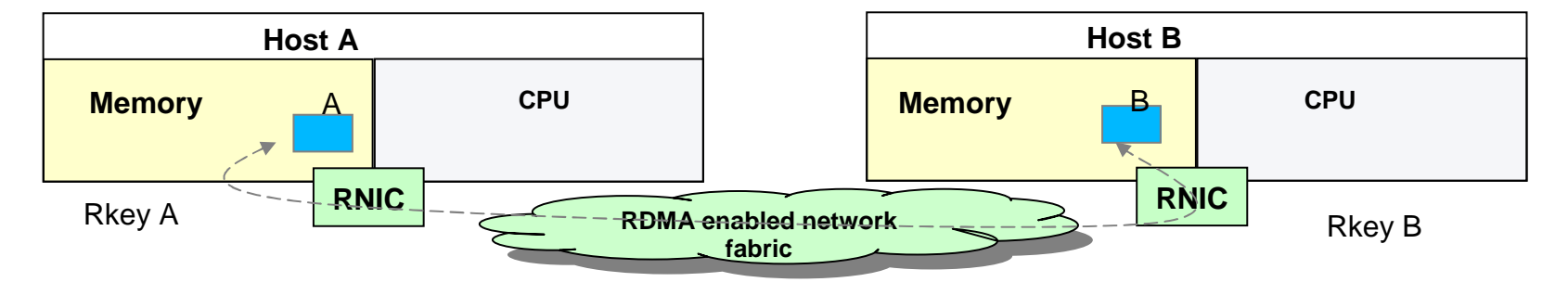

#### RDMA Technology

- Enables a host to read or write directly from/to a remote host's memory **without** involving the remote host's CPU
	- By registering specific memory for RDMA partner use
	- Interrupts **still required** for notification (i.e. CPU cycles are not completely eliminated)
- **Reduced** networking stack overhead (i.e. CPU overhead) and **lower network latency** 
	- – Key requirements: A reliable "lossless" network fabric - An RDMA capable NIC (RNIC) and RDMA capable switched fabric (switches)
- Options for exploiting this RDMA capability:
	- Native / direct application exploitation (requires middleware/application changes)
	- – Transparent middleware/application exploitation (e.g. sockets-based, no code changes required) –
		- **SMC-R provides this solution!**

#### Evolution of RDMA

- RDMA technology available for many years based on Infiniband (IB) technology, primarily in HPC space
	- Separate IB network and host adapters required (significant investment)

#### – RDMA technology now available on Ethernet: **RDMA over Converged Ethernet (RoCE)**

- RoCE uses existing Ethernet fabric but requires advanced Ethernet hardware (RDMA capable NICs and CEE enabled Ethernet switches)
- **Game changer**: **makes RDMA technology affordable for datacenter networks**

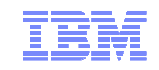

# "Shared Memory Communications over RDMA" concepts

**Clustered Systems**

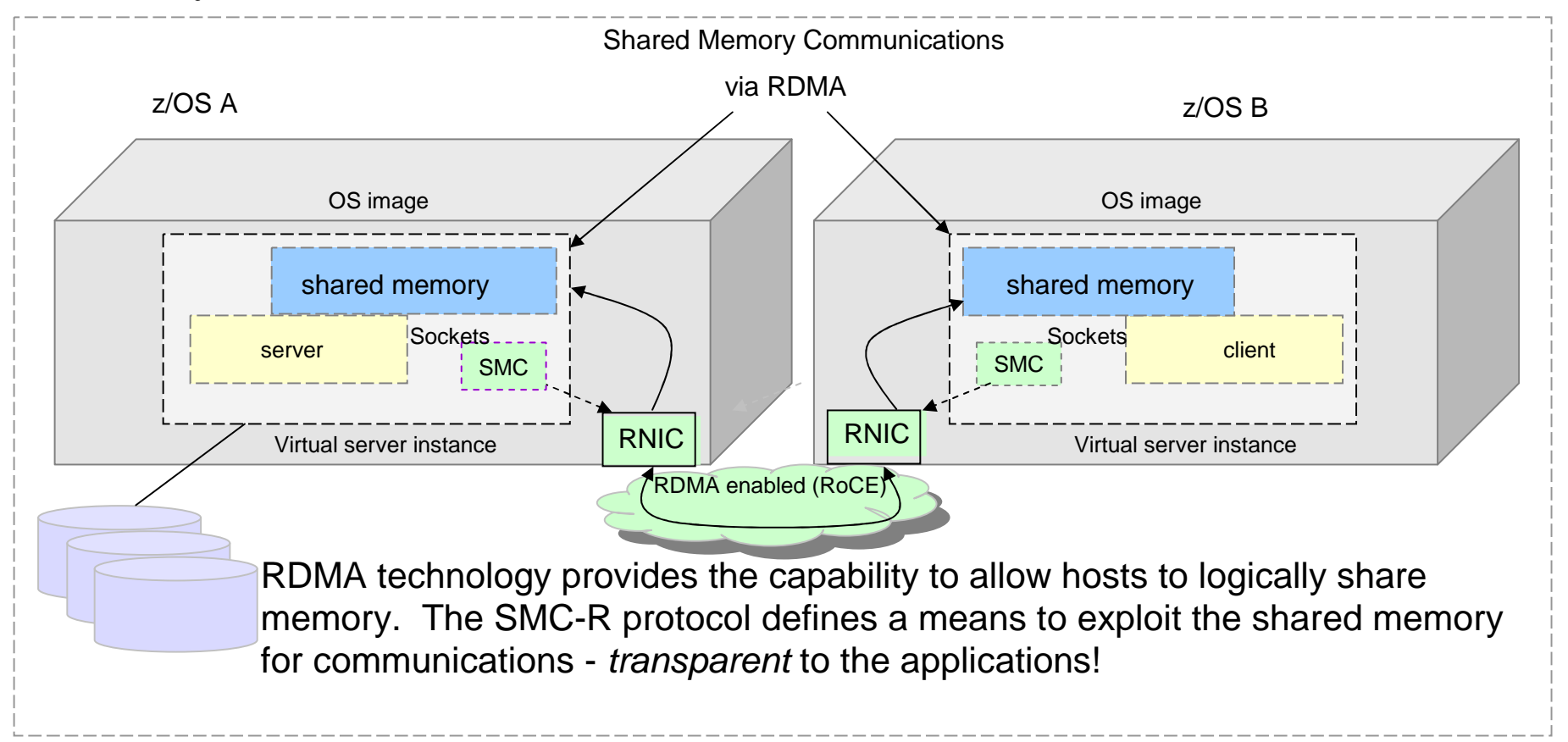

This solution is referred to as *SMC-R* (Shared Memory Communications over RDMA). SMC-R is an *open* sockets<br>sust PDMA pretacel that provides transported avalaitation of PDMA (for TCD hasoel applications) while presenting over RDMA protocol that provides transparent exploitation of RDMA (for TCP based applications) while preserving key functions and qualities of service from the TCP/IP ecosystem that enterprise level servers/network depend on!

Draft IETF (Internet Enginnering Task Force) RFC for SMC-R:

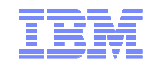

# New innovations available on zBC12 and zEC12

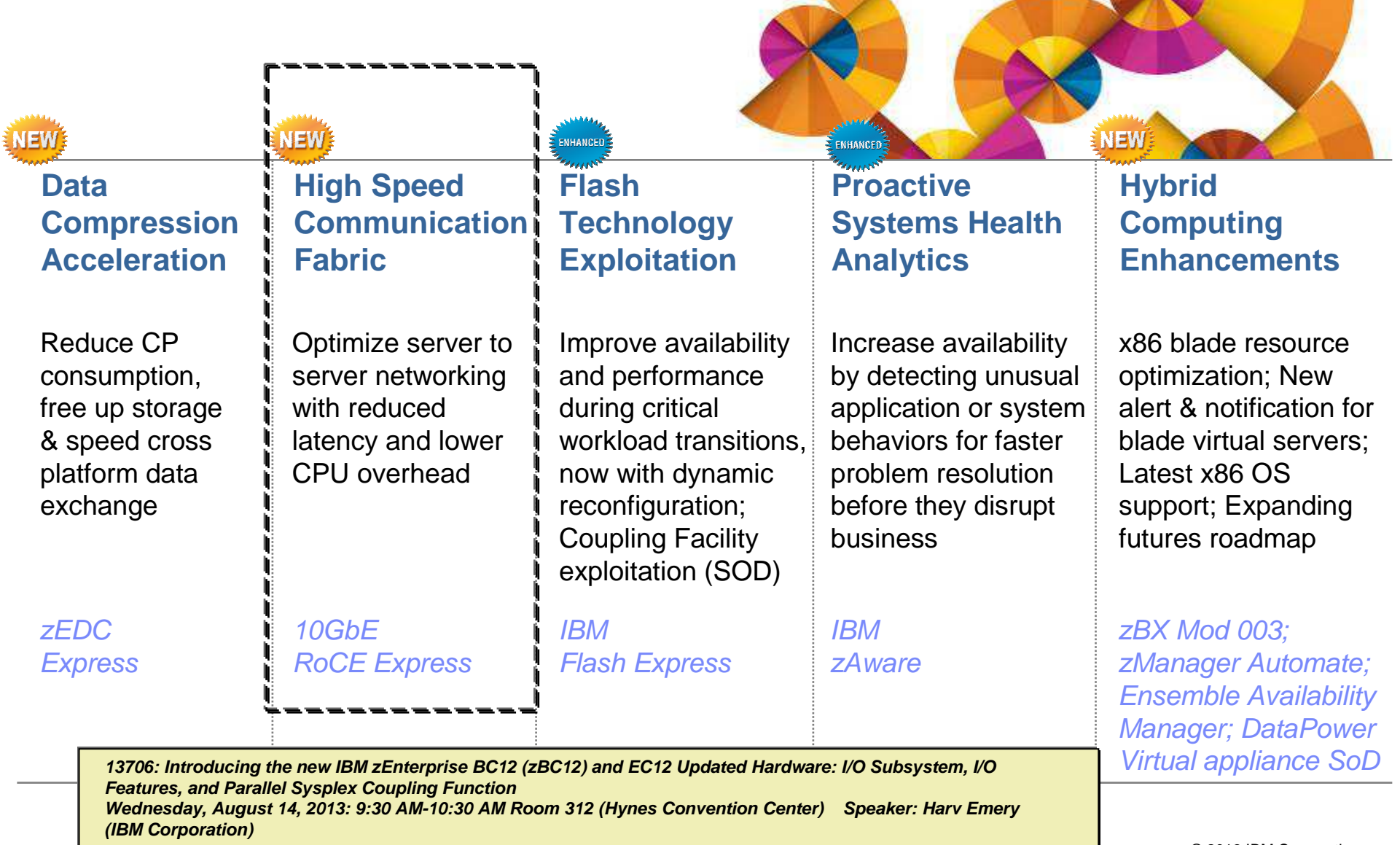

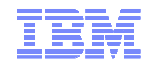

#### Optimize server to server networking – transparently**"HiperSockets™-like" capability across systems**

**Network latency** for z/OS TCP/IP based OLTP workloads **reduced** by up to **80%\*\***

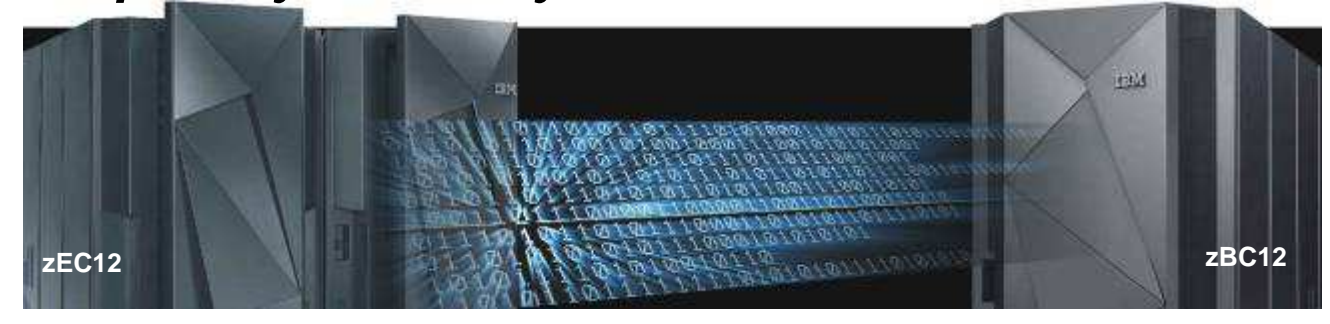

#### **Shared Memory Communications (SMC-R):**

Exploit RDMA over Converged Ethernet (RoCE) to deliver superior communications performance for TCP based applications

**Networking related CPU consumption** for z/OS TCP/IP based workloads with streaming data patterns **reduced** by up to **60%** with a network t*hroughput* increase of up

to **60%\*\*\***

#### **Typical Client Use Cases:**

Help to reduce both latency and CPU resource consumption over traditional TCP/IP for communications across z/OS systems

**Any** z/OS TCP sockets based workload can **seamlessly** use SMC-R without requiring any application changes

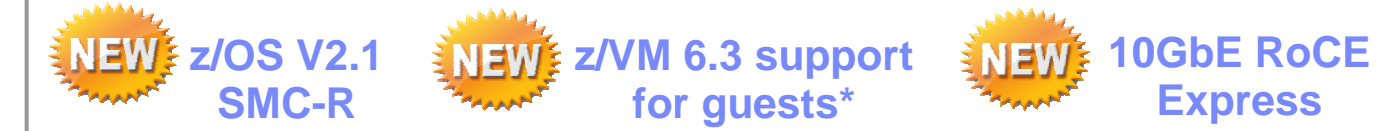

<sup>\*</sup> All statements regarding IBM's future direction and intent are subject to change or withdrawal without notice, and represent goals and objectives only.

\*\*\* Based on internal IBM benchmarks in a controlled environment of modeled z/OS TCP sockets-based workloads with streaming traffic patterns using SMC-R (10GbE RoCE Express feature) vs TCP/IP (10GbE OSA Express feature). T response times and CPU savings any user will experience will vary.

<sup>\*\*</sup> Based on internal IBM benchmarks in a controlled environment of modeled z/OS TCP sockets-based workloads with request/response traffic patterns using SMC-R (10GbE RoCE Express feature) vs TCP/IP (10GbE OSA Express featu response times and CPU savings any user will experience will vary.

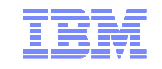

#### Use cases for SMC-R and 10GbE RoCE Express for z/OS to z/OS communications

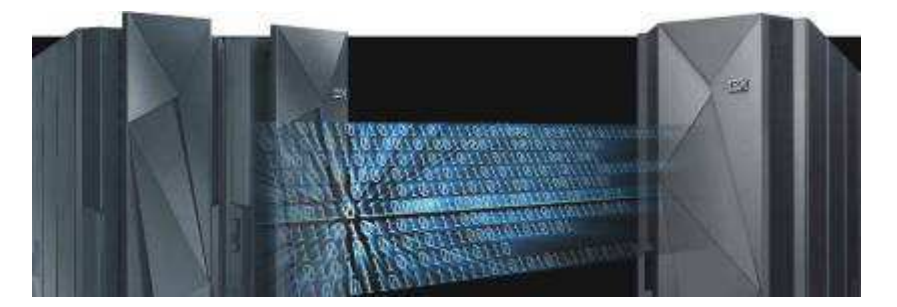

#### **Use Cases**

- Application servers such as the z/OS WebSphere Application Server communicating (via TCP based communications) with CICS, IMS or DB2 – particularly when the application is network intensive and transaction oriented
- Transactional workloads that exchange larger messages (e.g. web services such as WAS to DB2 or CICS) will see benefit.
- $\blacksquare$  Streaming (or bulk) application workloads (e.g. FTP) communicating z/OS to z/OS TCP will see improvements in both CPU and throughput
- Applications that use z/OS to z/OS TCP based communications using Sysplex Distributor

# **Plus … Transparent to application software – no changes required!**

#### Impact of SMC-R on real z/OS workloads – early benchmark results

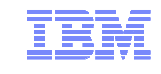

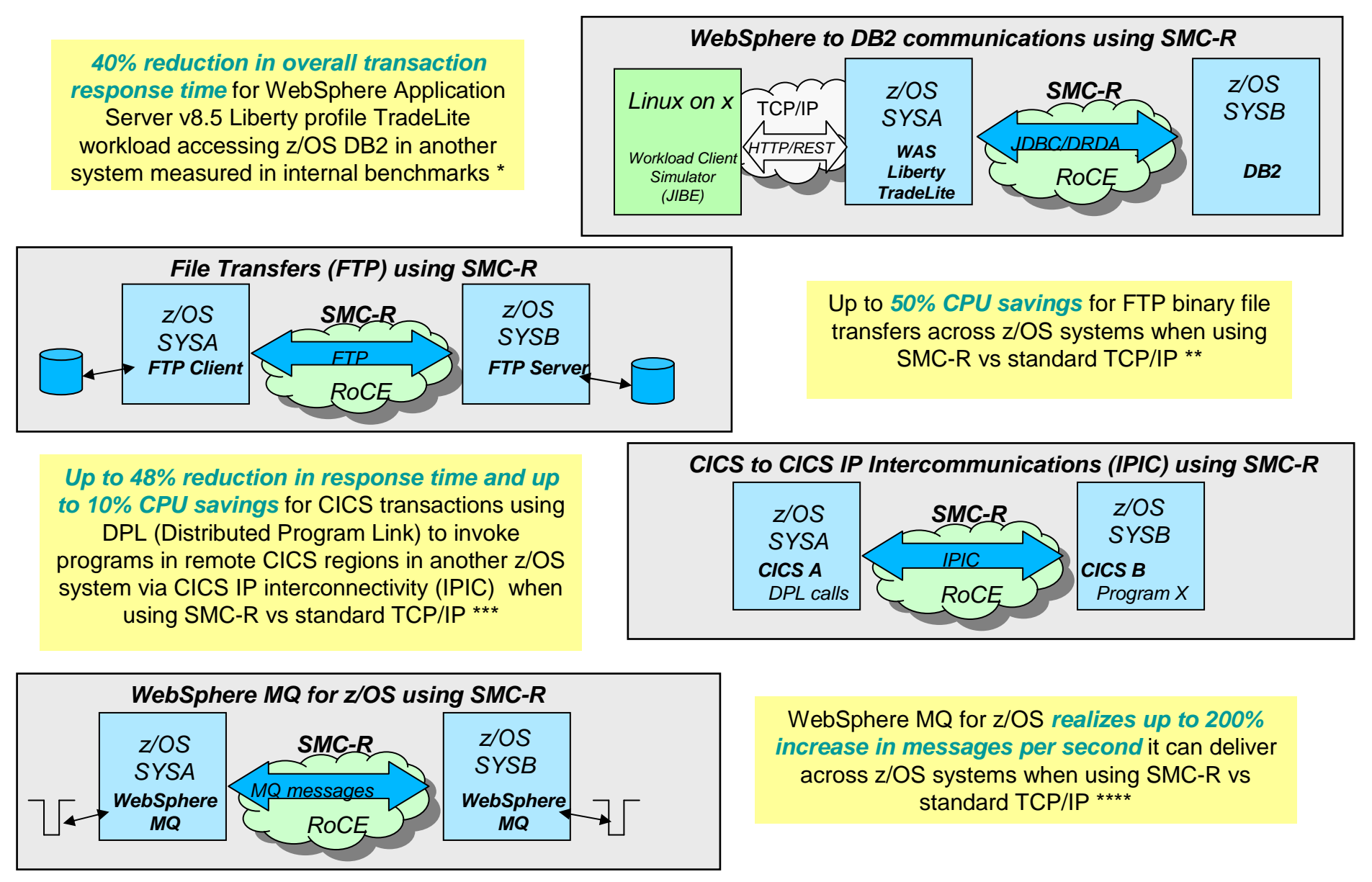

 **Page 16**gains that users will experience may vary based on the user workload and configuration.Note: Based on IBM internal benchmarks of modeled workloads in a controlled environment. The actual performance

© 2013 IBM Corporation

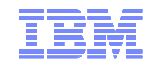

### Performance benchmarks details and disclaimers

\* Based on projections and measurements completed in a controlled environment. Results may vary by customer based on individual workload, configuration and software levels.

\*\* Based on internal IBM benchmarks in a controlled environment using z/OS V2R1 Communications Server FTP client and FTP server, transferring a 1.2GB binary file using SMC-R (10GbE RoCE Express feature) vsstandard TCP/IP (10GbE OSA Express4 feature). The actual CPU savings any user will experience may vary.

Based on internal IBM benchmarks using a modeled CICS workload driving a CICS transaction that performs 5 DPL calls to a CICS region on a remote z/OS system, using 32K input/output containers. Response times and CPU savings measured on z/OS system initiating the DPL calls. The actual response times and CPU savings any user will experience will vary.

Based on internal IBM benchmarks using a modeled WebSphere MQ for z/OS workload driving nonpersistent messages across z/OS systems in a request/response pattern. The benchmarks included various data sizes and number of channel pairs. The actual throughput and CPU savings users will experience may vary based on the user workload and configuration.

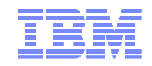

#### Additional sessions related to SMC-R

**13627: z/OS V2R1 CS: Shared Memory Communications - RDMA (SMC-R), Part 1 Tuesday, August 13, 2013: 9:30 AM-10:30 PMRoom 206 (Hynes Convention Center)Speakers: Gus Kassimis (IBM Corporation) and Dave Herr (IBM Corporation)** 

**13628: z/OS V2R1 CS: Shared Memory Communications - RDMA (SMC-R), Part 2 Tuesday, August 13, 2013: 11:00 AM-12:00 PMRoom 206 (Hynes Convention Center)Speakers: Gus Kassimis (IBM Corporation) and Dave Herr (IBM Corporation)** 

**13633: z/OS V2R1 Communications Server Performance Update Thursday, August 15, 2013: 9:30 AM-10:30 AMRoom 206 (Hynes Convention Center)Speaker: Dave Herr (IBM Corporation)** 

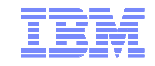

### **z/OS V2R1 Communications Server Technical Update**

# **Economics and platform efficiency**

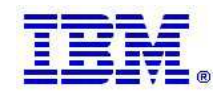

© 2013 IBM Corporation**Page 19** Supervisory of the set of the set of the set of the set of the set of the set of the set of the set of the set of the set of the set of the set of the set of the set of the set of the set of the set of the set of

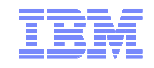

# Removal of BIND DNS from z/OS

- The z/OS BIND implementation is not current on standards
	- There are RFCs to address BIND-related issues, and those RFCs are incompatible with the z/OS version of BIND
- Most z/OS customers run the DNS function on other platforms, since there is no differentiating advantage to running it on z/OS
- z/OS V1R11's resolver caching function eliminated the need for caching-only name servers, which was the most common use of DNS on z/OS
- We have previously issued Statements of Direction (SOD) for removal of BIND DNS fromz/OS
	- V1R11 preview RFA indicated BIND would be removed from a "future" z/OS release
	- V1R13 preview RFA announced that V1R13 was the last release that would ship withBIND DNS
- We will continue to ship the DNS utility programs (nslookup, dig, etc.)

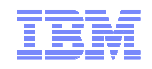

#### Enhanced Fast Path socket support

TCP/IP sockets (normal path)

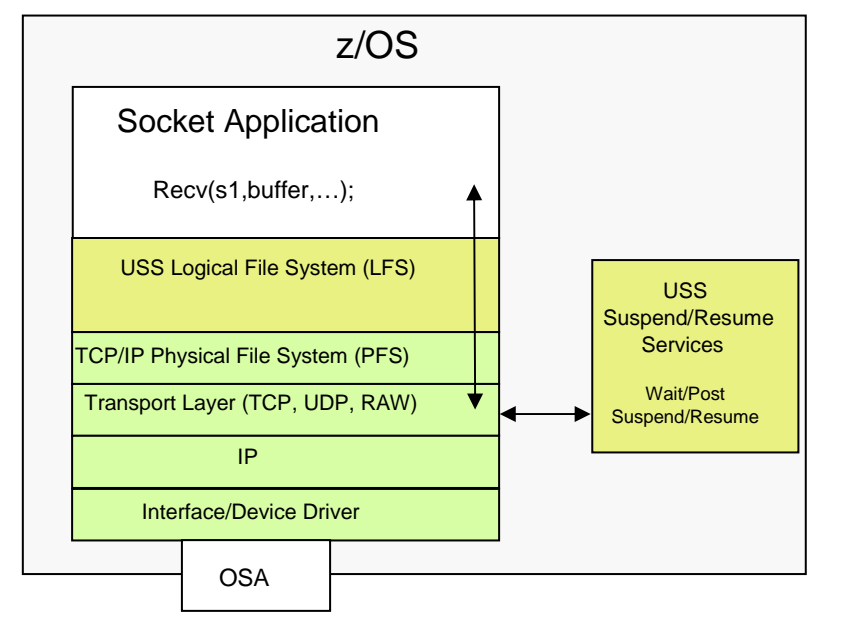

Key attributes:

- Full function support for sockets, including support for Unix signals, POSIX compliance
- When TCP/IP needs to suspend a thread waiting for network flows, USS suspend/resume services are invoked.
	- These services require a space switch into OMVS address space
	- Allows thread to be woken up when data arrives or when a signal needs to be delivered

TCP/IP fast path sockets (existing support)

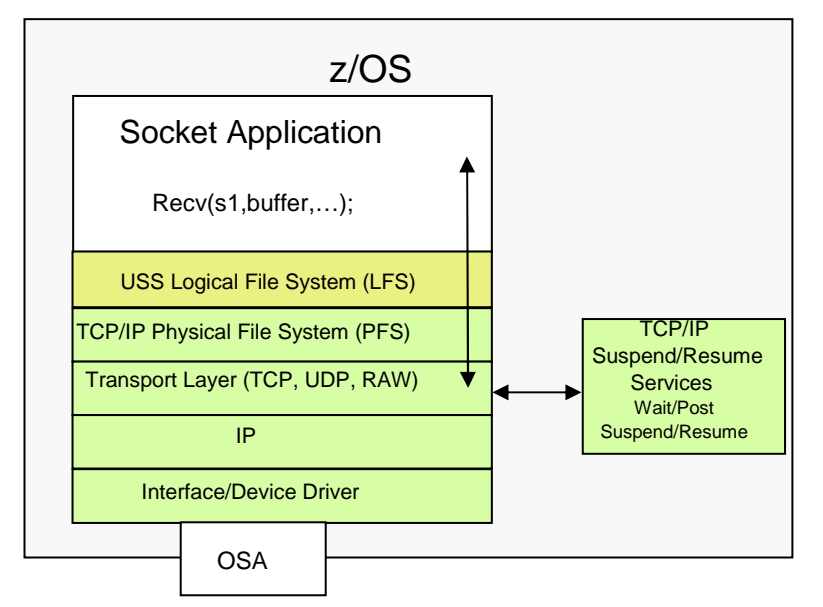

#### Key attributes:

- Streamlined path through USS LFS (reduced path length) for selected socket APIs (send/recv)
- When TCP/IP needs to suspend a thread waiting for network flows, TCP/IP performs the wait/post or suspend/resume inline using its own services
- Not POSIX compliant, no support for Unix signals (other than SIGTERM), no DBX support
- But significant reduction in path length for request/response workloads
- Must be explicitly enabled via socket API options (Iocc#FastPath IOCTL) or via Environment variables (\_BPXK\_INET\_FASTPATH)

© 2013 IBM Corporation**Page 21** Supervisory of the set of the set of the set of the set of the set of the set of the set of the set of the set of the set of the set of the set of the set of the set of the set of the set of the set of the set of

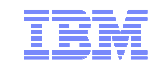

#### Enhanced Fast Path socket support (new in z/OS V2R1)

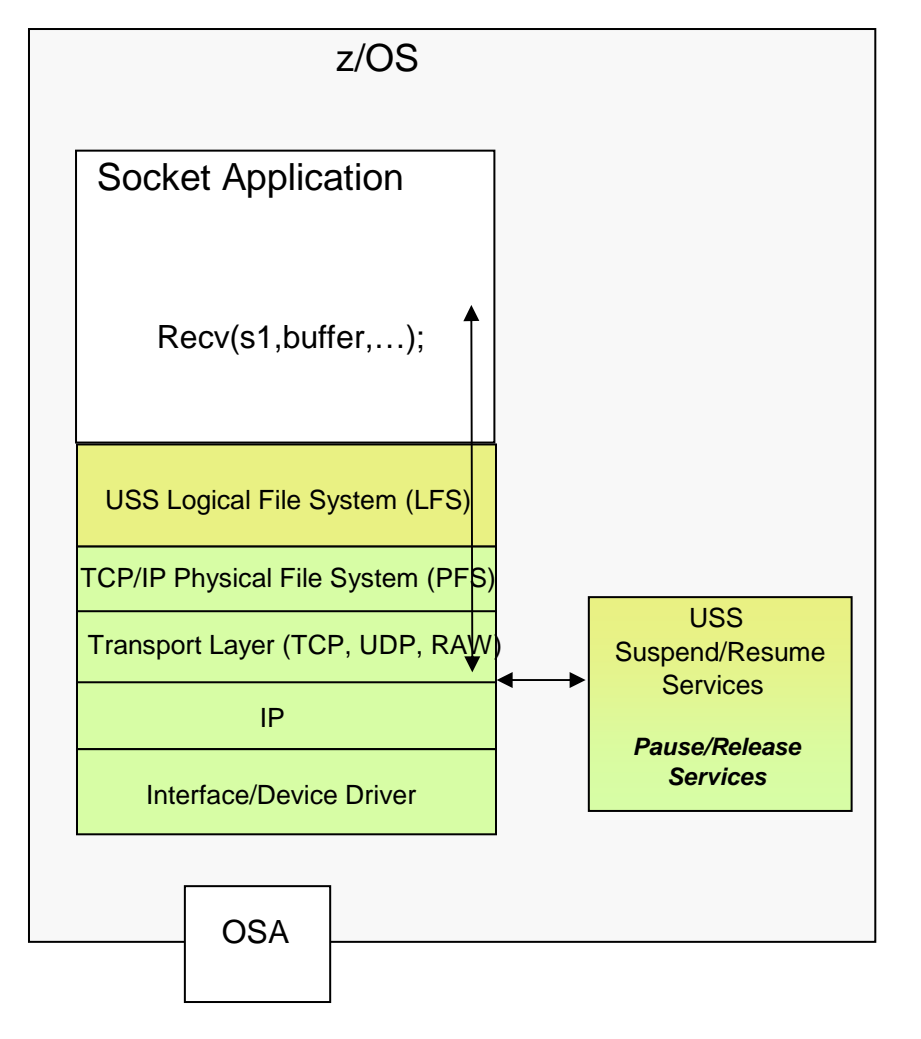

- Provide fast path sockets like performance for *all* sockets applications
	- Without requiring explicit enablement by the application or the administrator
	- With POSIX compliance, signals support and DBX support
	- Valid of all socket APIs (except Pascal Socket API)
- Streamlined path through USS LFS for recv/send set of APIs
	- Enabled for Recv, recvmsg, recvfrom, send, sendmsg, sendto)
	- But not enabled for read, readv, write,writev, etc.
- New efficient Unix Services for suspend/resume processing
	- Runs as an extension of TCP/IP stack
	- No need to space switch into OMVS address space
	- Exploits MVS Pause/Release services
		- − Optimized path length
		- − Minimizes local lock contention for address spaces with large number of threads performing socket calls

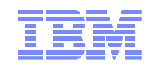

#### Enhanced Fast Path sockets – preliminary performance measurements

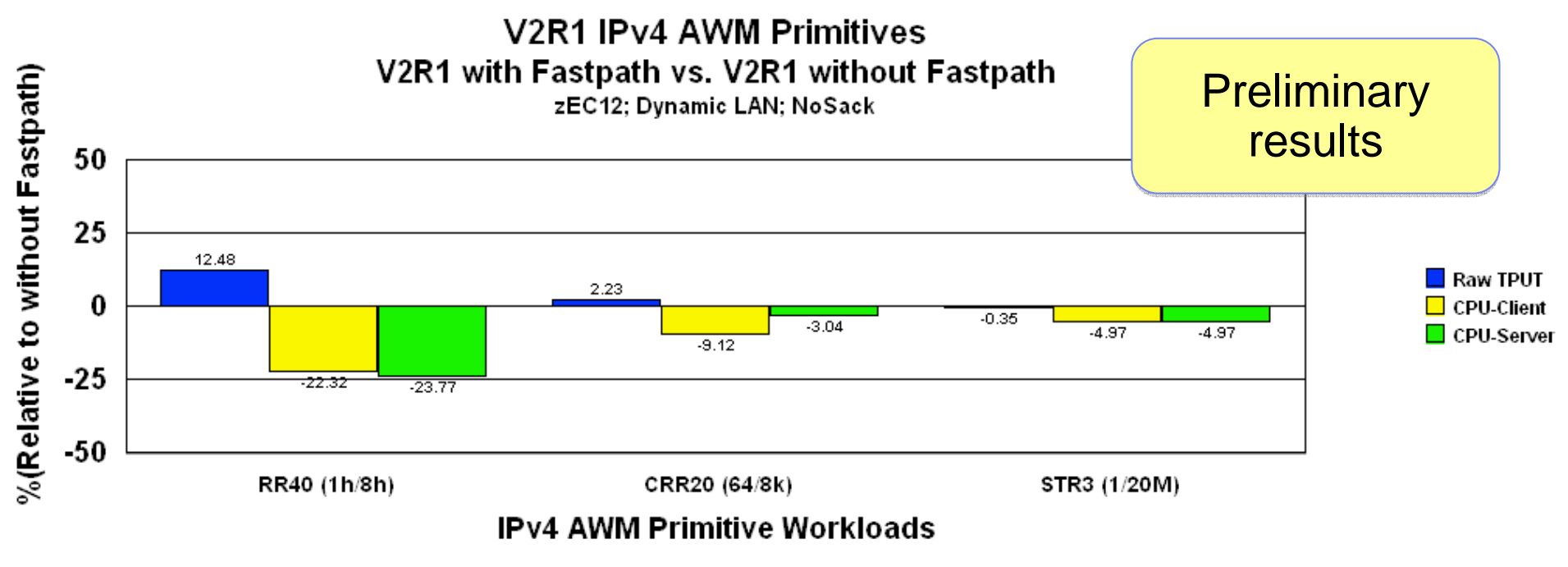

May 2, 2013 Client and server LPARs: zEC12 with 6 CPs per LPAR Interface: OSA-E4 10 GbE

Note: Based on IBM internal benchmarks of modeled workloads in a controlled environment. The actual performance gains that users will experience may vary based on the user workload and configuration.

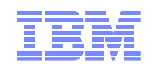

#### Background: TCP selective acknowledgement and retransmission

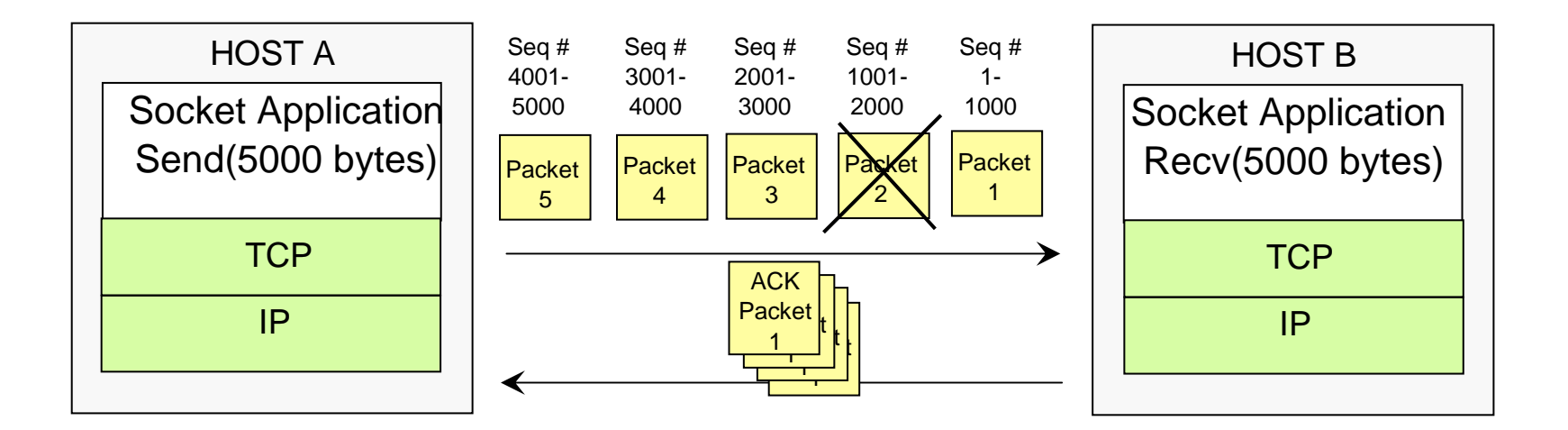

- $\blacksquare$  TCP ack/retransmit processing
	- –Receiving host detects gap in data
	- – ACKs the last packet that was received in order for every packet received (multiple duplicate ACKs sent )
	- –Sending host retransmits all packets after the acknowledged packet
- $\blacksquare$  Results in unnecessary overhead
	- –Sender retransmits more packets than necessary
	- –Receiver burns cycles processing packets it has already received

#### V2R1 TCP selective acknowledgements and retransmission processing

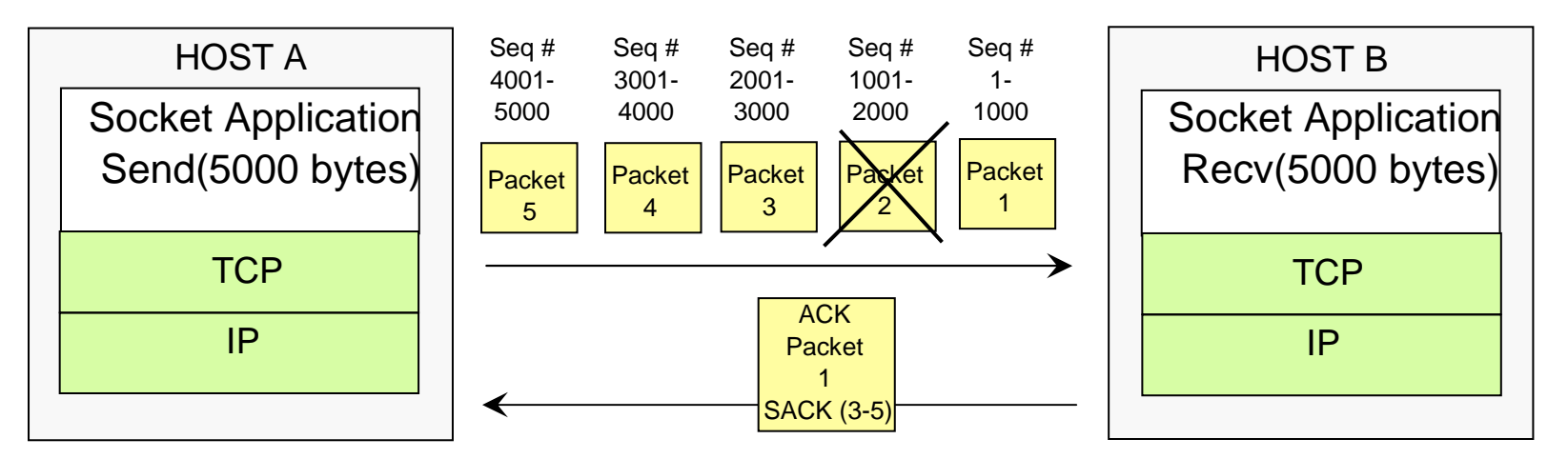

- $\blacksquare$  TCP ack/retransmit processing
	- Receiving host detects gap in data and ACKs the last packet that was received in order but includes information about other packets in the sequence that have been received (out of order segments)
	- Sending host can use the selective ACK information to only retransmit the missing packets (i.e. the gaps)
- $\blacksquare$  Based on RFC 2018 (Selective TCP Selective Acknowledgment Options) and RFC 3517 (A Conservative Selective Acknowledgment (SACK)-based Loss Recovery Algorithm for TCP)
- $\blacksquare$ SACK capability dynamically negotiated by TCP peers during connection establishment
- $\blacksquare$  More efficient retransmission processing in networks with packet loss
	- But some additional CPU overhead under certain conditions
		- Environments where there is very little "real" packet loss
		- **AND** INBPERF DYNAMIC NOWORKLOADQ specified for OSA interfaces
			- − SACK processing may take effect even without packet loss due to multi-processing of inbound traffic (TCP segments processed out of order)
			- Specifying INBPERF DYNAMIC WORKLOADQ solves this issue (eliminates race conditions for inbound TCP segments associated with bulk data connections)
- New configuration statements to enable/disable SACK processing  $\blacksquare$ 
	- TCPCONFIG SELECTIVEACK|NOSELECTIVEACK option (Default: NOSELECTIVEACK)

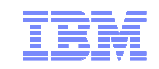

#### Enhanced TCP protocol configuration options and default settings

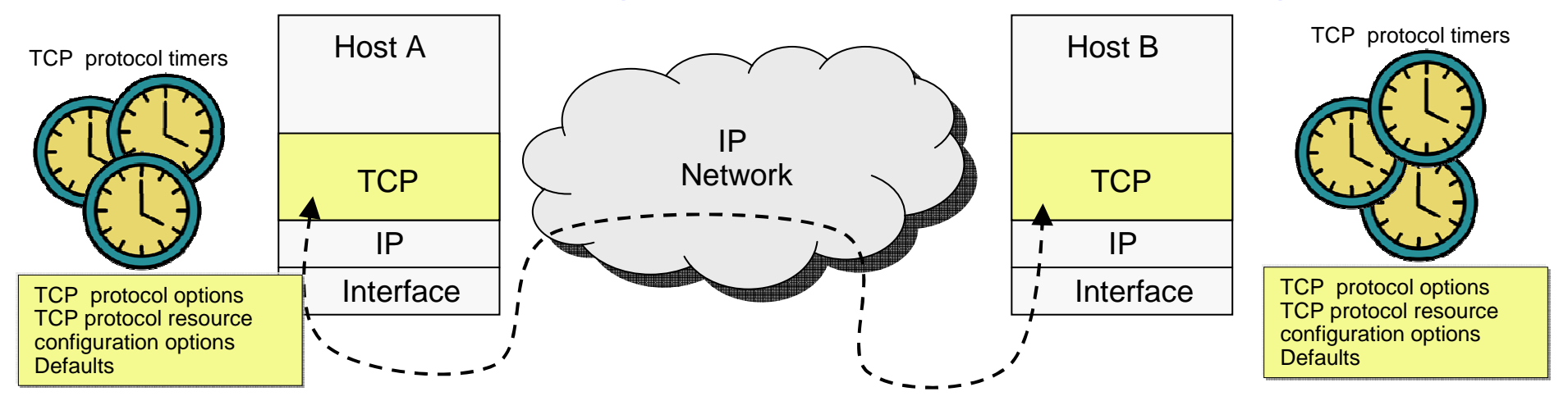

- – Background: The TCP protocol has several timers and resource utilization options
	- Influence the protocol's behavior in terms of resources consumed (e.g. memory for buffers, queued connections, etc.)
	- Timers that influence how long the protocol waits before taking an action (timing out connections, retransmitting packets, etc.)
- – Problem:
	- •Some of these timers and resource utilization options cannot be modified by users
	- Default settings for some of these options are not optimal for today's networks and workloads
- – Solution:
	- • Externalize key timers and controls via new configuration options in the TCP/IP profile
		- New TCPCONFIG options to control TIMEWAIT state intervals, Connection establishment timeouts, retransmission settings, KeepAlive settings, Nagle's algorithm, etc. (see Appendix for Details)
	- •Modify default settings where possible to match best practices recommendations

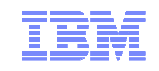

## Modified defaults for existing TCPCONFIG parameters in TCPIP profile

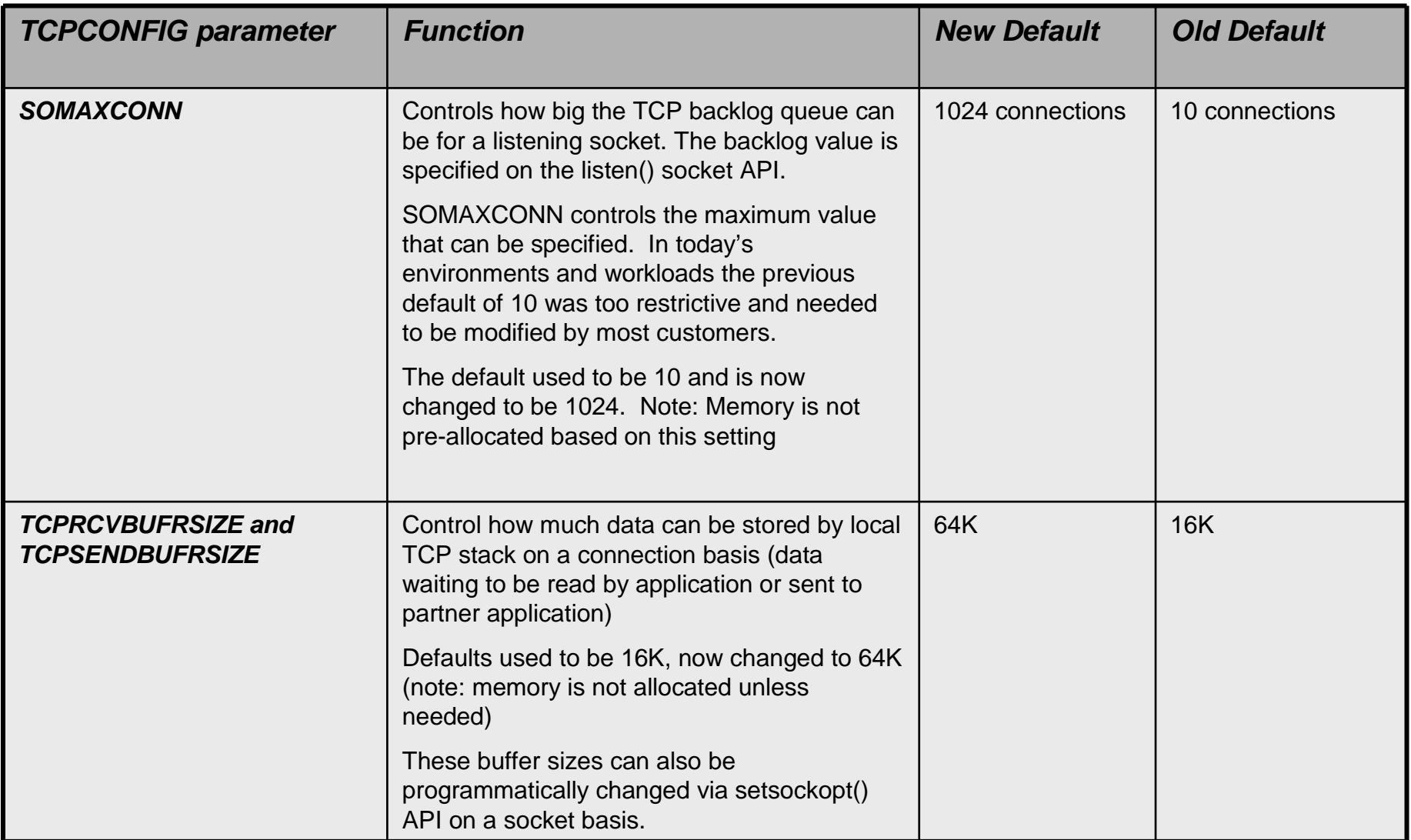

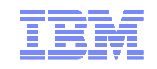

# QDIO acceleration coexistence with IP filtering

#### • QDIOACCELERATOR

- Indicates that inbound packets that are to be forwarded should be routed directly between a HiperSockets device and an OSA-Express device in QDIO mode.
- Function is called "QDIO Accelerator" or "Hipersockets Accelerator"
- Affected packets are routed without touching the TCP/IP stack
- Improves performance and reduces processor usage for such workloads
- IPSECURITY
	- Enables IP filtering in the TCP/IP stack
- It has not been possible to specify these two statements together
	- The stack's IP filters cannot be applied to QDIOACCELERATOR traffic since the routingoccurs "below" the stack
	- Specifying both in the same profile results in an error message

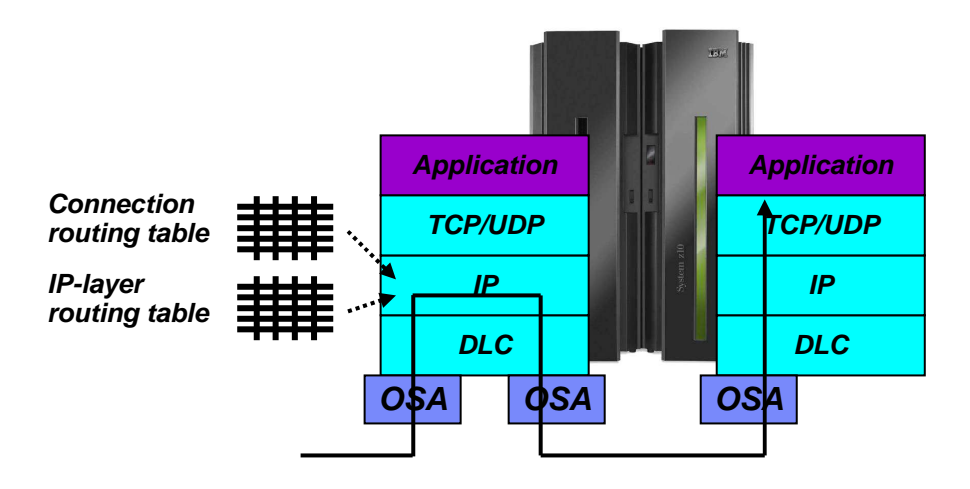

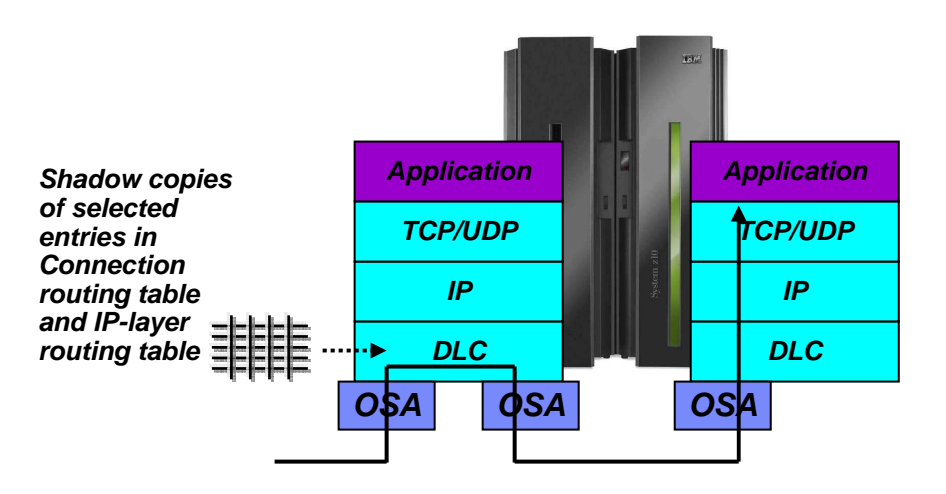

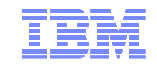

### QDIO acceleration coexistence with IP filtering …

- However, there are valid cases where it makes sense to specify QDIOACCELERATOR with IPSECURITY - cases where IP filtering is not needed for the QDIO Accelerator traffic:
	- The routed traffic is destined for a target that's doing its own endpoint filtering
	- IPSECURITY is only specified to enable IPSec on the local node
- V2R1 will allow QDIOACCELERATOR to be specified with IPSECURITY

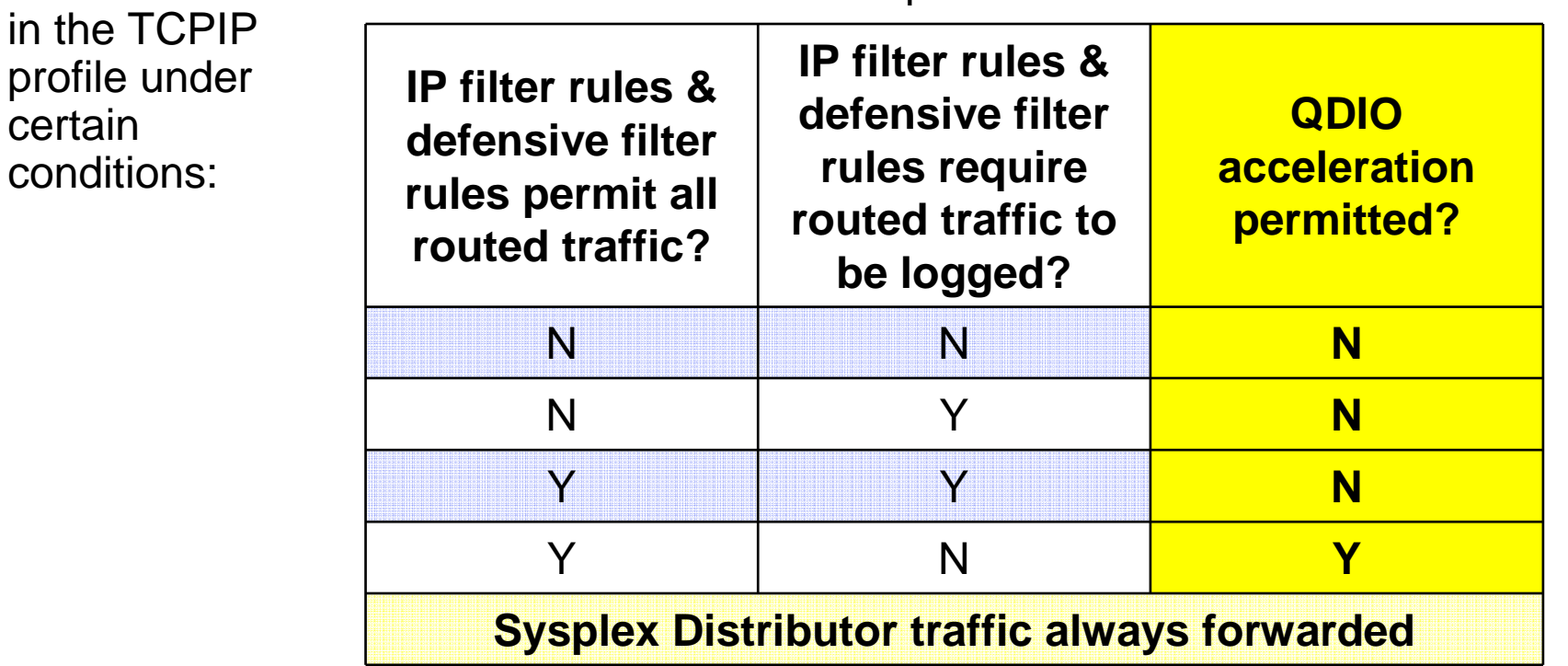

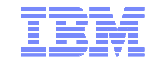

### **z/OS V2R1 Communications Server Technical Update**

# **Application / Middleware / Workload enablement**

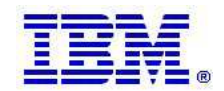

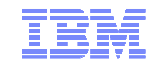

## Real-time application-controlled TCP/IP trace NMI

- $\blacksquare$  Current TCP/IP network management interface (NMI) for real-time trace data
	- Allows multiple network management applications to obtain a copy of a packet trace that has been activated via console commands
		- Every application gets the same copy of the trace data
		- No ability to customize what data is collected by each application, a single trace may be active at any time
		- No ability to coordinate multiple distinct trace options
- New NMI that provides support for multiple concurrent and independent trace operations.
	- Applications use granular API-based trace open, filter definition, activation, deactivation, and trace close functions to control the traces they collect
	- – Supports multiple independent trace operations running concurrently, each with its own set of trace options
	- –Includes packet trace and data trace
	- Operate independently of each other and of the operator controlled trace operations that are started and controlled via MVS console commands
- Allows the inclusion of the following real-time NMI traces in a single trace data stream
	- Packet trace
		- Optionally includes IPSec data in the clear under RACF authorization
	- – Data trace
		- Optionally includes AT-TLS data in the clear under RACF authorization
	- New RACF resource profiles for access to trace data

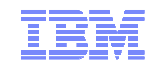

### Real-time application-controlled TCP/IP trace NMI …

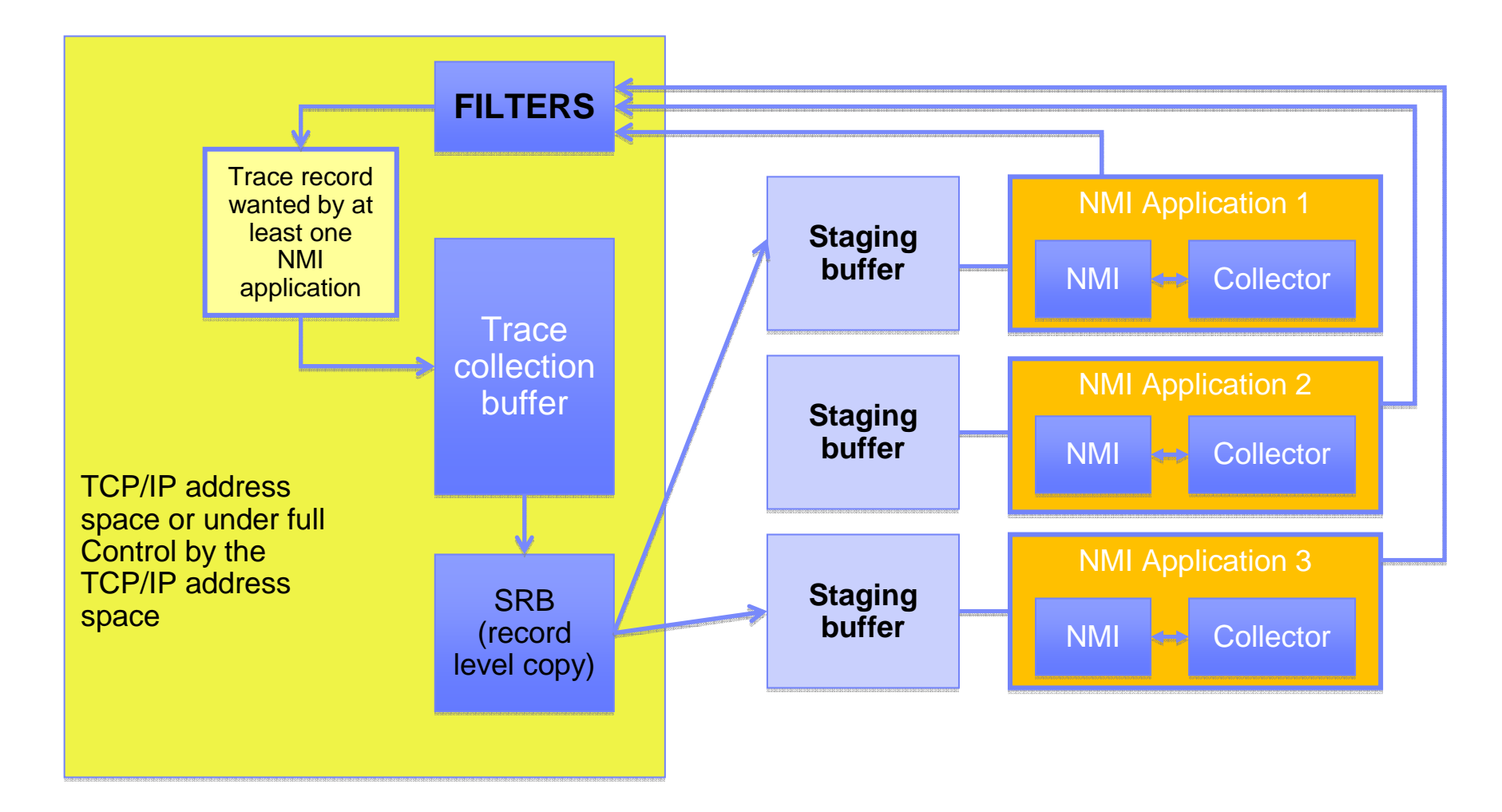

• Notes about this diagram are on the next chart

## Real-time application-controlled TCP/IP trace NMI …

- All trace records are stored in a TCP/IP-controlled collection buffer in TCP/IP 64-bit common storage
- Trace records copied by TCP/IP into a staging buffer for each NMI application
	- Circular set of trace records
	- Uses a 64-bit shared memory object for each staging buffer (NMI application specifies the size of the memory object)
	- One shared object per open trace instance
	- Obtained in application's address space
	- Stack address space gets affinity to shared object
	- Trace records copied to trace instance staging buffers by an SRB running in the TCP/IP address space
	- If records lost (for example because trace wraps before application collects records), application will be notified
- Application collector function can obtain trace data at any point in time
	- Does not have to wait for buffer to become full
	- Invokes an NMI function to obtain the data

**N**

**O**

**T**

**E**

**S**

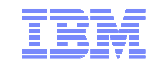

#### V2R1 FTP client security user exits

- You can use a variety of FTP server user exits to limit access to an FTP server
- However, system administrators currently have no way of controlling FTP client commands or other aspects of the processing done in the z/OS FTP client.
- Examples of FTP client controls that a system administrator might desire:
	- Preventing a dataset from being moved from the z/OS host (based on installation-specific criteria)
	- The ability to inspect or modify the dataset names specified by FTP client users for inbound and outbound file transfers
	- The ability to cancel an FTP client address space if that client is in the process of sending an "unauthorized" FTP command
- To address this, V2R1 will implement two new FTP client user exit points as described on the next page
- These exits are defined and managed using z/OS dynamic exit services in order to ensure that only installation-approved exits are being used by FTP clients.

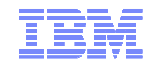

#### V2R1 FTP client security user exits …

- EZAFCCMD FTP command user exit
	- called just before the FTP client sends an FTP command to the server
	- called before the command is converted to ASCII
	- Exit may inspect the command, modify the command arguments, reject the command or request the FTP client session be terminated
- EZAFCREP FTP reply user exit
	- called whenever the FTP client receives a command reply over the control connection
	- called after the reply has been converted to EBCDIC
	- Exit may analyze the command results and request the FTP client session be terminated

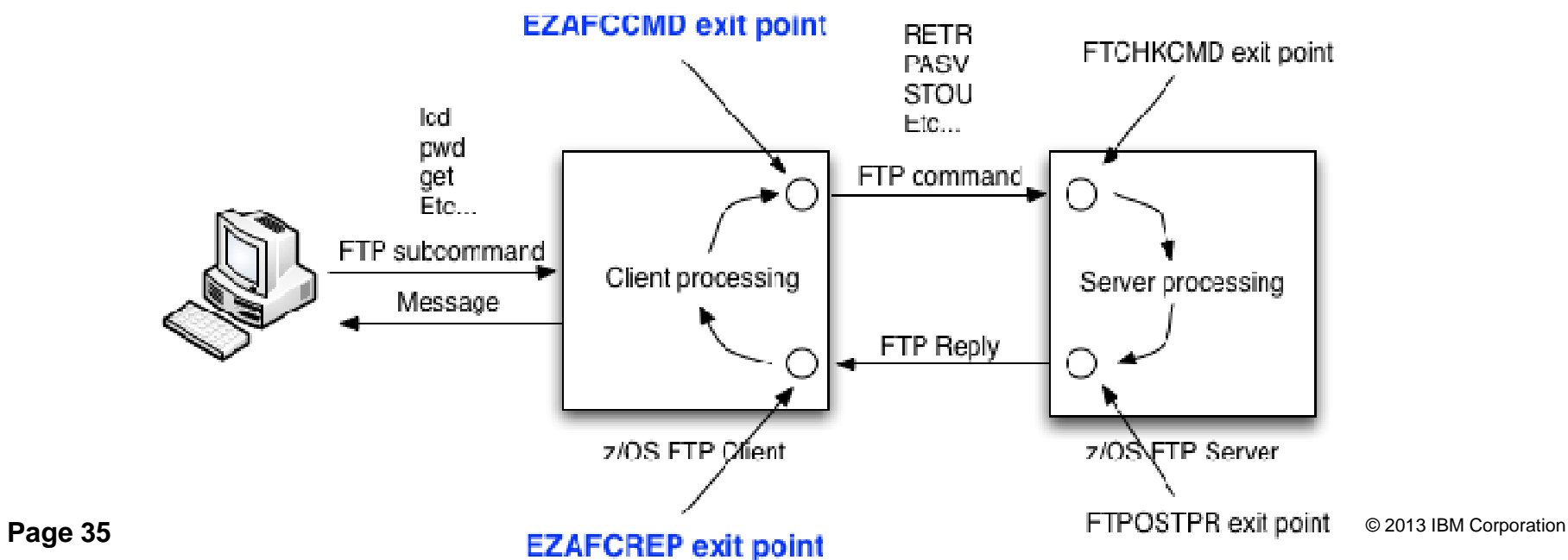

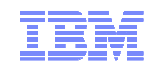

### NMI and SMF enhancements for TCP/IP applications

- Users can configure the FTP daemon with various methods such as START parameters, FTP.DATA data set, TCPIP.DATA data set, UNIX environment variables, etc.NMI Application
- The z/OS CS TN3270 server uses a configuration profile to define the

 multiple listening ports for Telnet protocols, to define options, and for mapping client sessions to LU names for the interface with VTAM.

- z/OS V2R1 Communications Server provides a way for network management applications to obtain FTP daemon configuration data and TN3270 server configuration data using the existing TCP/IP callable NMI, EZBNMIFR, with new request types.
	- You can also obtain type 119 SMF records for FTP daemon configuration data and TN3270 profile information.

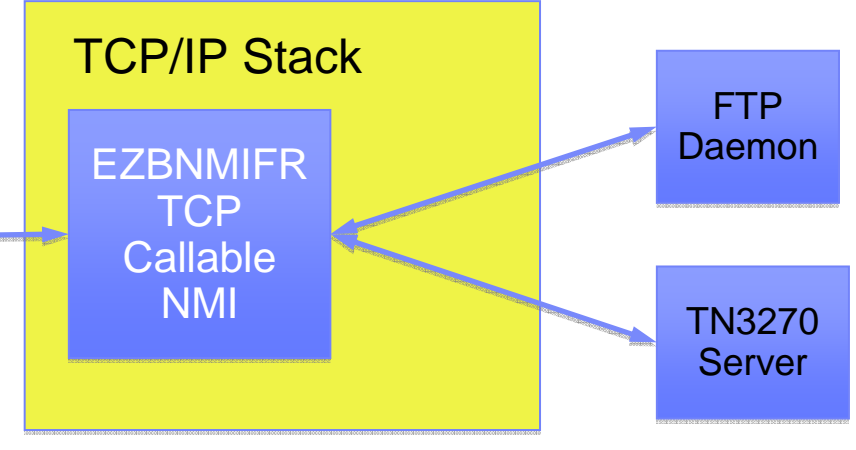
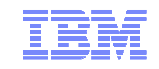

## NMI and SMF enhancements for TCP/IP applications …

- The new NMI request type GetFTPDaemonConfig allows network management applications to programmatically obtain configuration data of active FTP daemons:
	- New TCP/IP callable NMI request type, GetFTPDaemonConfig Get FTP Daemon Configuration Data
	- The NMI request requires a single filter which is the ASID of the FTP server whose configuration data is requested.
	- The NMI response includes a single record with all of the configuration data, which includes the FTP.DATA parameters, the START parameters, the UNIX environment parameters, and the TCDID DATA and TTD DATA data set pames TCPIP.DATA and FTP.DATA data set names.
	- Network management applications to call EZBNMCFG to get the configuration data of an FTP daemon can be written using C/C++ or Assembler.
- V2R1 also allows you to obtain a type 119 SMF record for FTP daemon configuration data.:
	- The new type 119, subtype 71 SMF record contains the FTP daemon configuration data and will be written after the FTP daemon finishes initialization and is listening on the listening port
	- Sections in this SMF record will be in same format as the corresponding sessions in the response buffer returned by the GetFTPDaemonConfig NMI request
	- A new server FTP.DATA parameter SMFDCFG is used to control whether to generate the above SMF record
	- As with other TCP/IP SMF records, this SMF record can either be written to an SMF data set, or written to a dataspace and accessed through the Network Management Real Time Interface for SMF Events (SYSTCPSM).

**N**

**O**

**T**

**E**

**S**

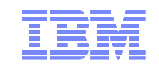

## NMI and SMF enhancements for TCP/IP applications …

- The new NMI request type GetTnProfile allows network management applications to programmatically obtain complete TN3270 initial profile information.
- V2R1 also includes a new type 119, subtype 24 SMF record which provides the initial TN3270 profile information, as well as information about replacement of the profile caused by VARY TCPIP,Telnet,OBEYFILE processing.
	- As with other TCP/IP SMF records, this SMF record can either be written to an SMF data set, or written to a dataspace and accessed through the Network Management Real Time Interface for SMF Events (SYSTCPSM).
- Network management applications can use a combination of the GetTnProfile request and the new SMF 119 event records that are created during VARY TCPIP,Telnet,OBEYFILE command processing to monitor replacements of the Telnet profile.

**N**

**O**

**T**

**E**

**S**

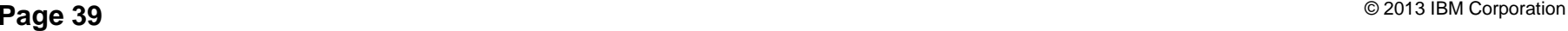

### Policy-based outbound routing of traffic that originates on z/OS

#### • **What does Policy Based Routing (PBR) do?**

- Choose first hop router, outbound network interface (including VLAN), and MTU
- Choice can be based on more than the usual destination IP address/subnet
	- •With PBR, the choice can be based on source/destination IP addresses, source/destination ports, TCP/UDP, etc.
- **Allows an installation to separate outbound traffic for specific applications to specific network interfaces and first-hop routers:**
	- Security related
	- Choice of network provider
	- Isolation of certain applications
		- •EE traffic over one interface
		- •TN3270 traffic over another interface
	- PBR policies will identify one or more routes to use
		- •If none of the routes are available, options to use any available route or to discard the traffic will be provided

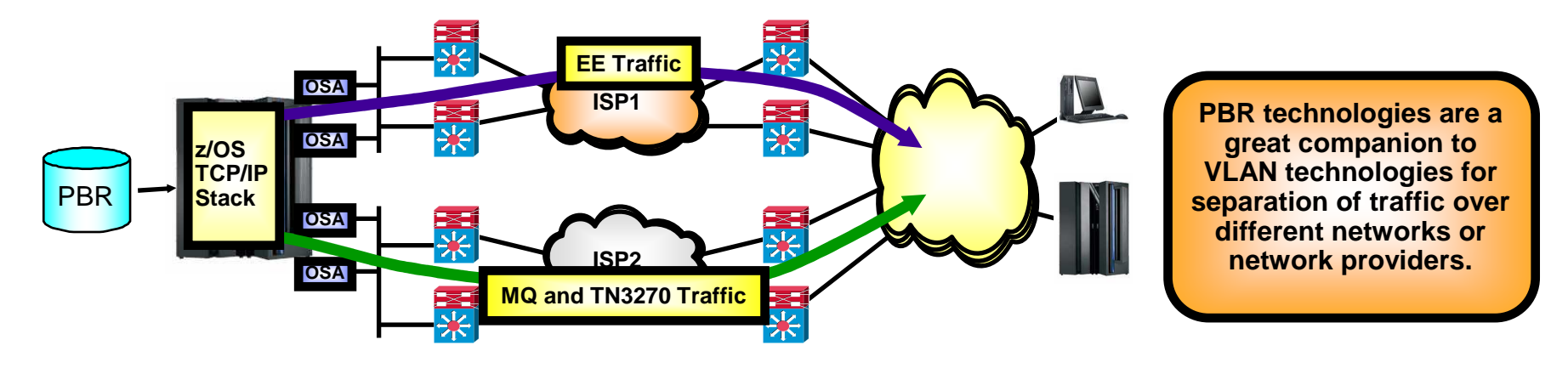

**Enabled for IPv6 support in V2R1**

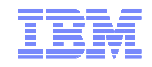

# Please fill out your session evaluation

- z/OS V2R1 Communications Server Technical Update, Part 1
- Session # 13309
- QR Code:

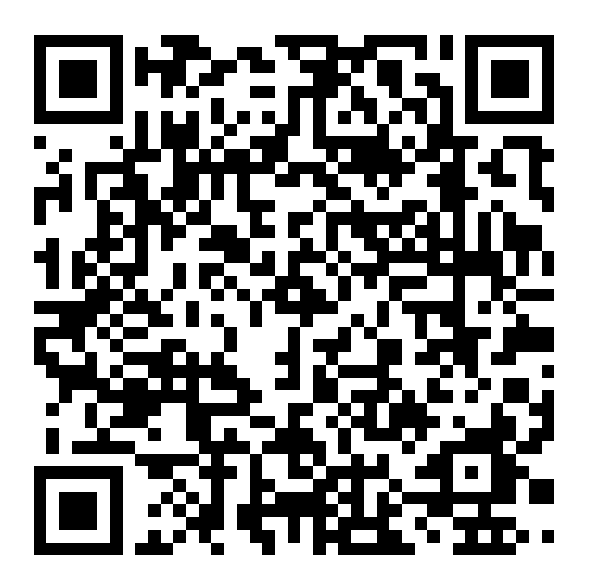

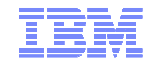

# **z/OS V2R1 Communications Server Technical Update**

# **Availability**

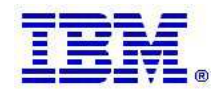

© 2013 IBM Corporation**Page 41** Supervisory of the set of the set of the set of the set of the set of the set of the set of the set of the set of the set of the set of the set of the set of the set of the set of the set of the set of the set of

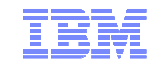

#### V2R1 RPCBIND recycle notification

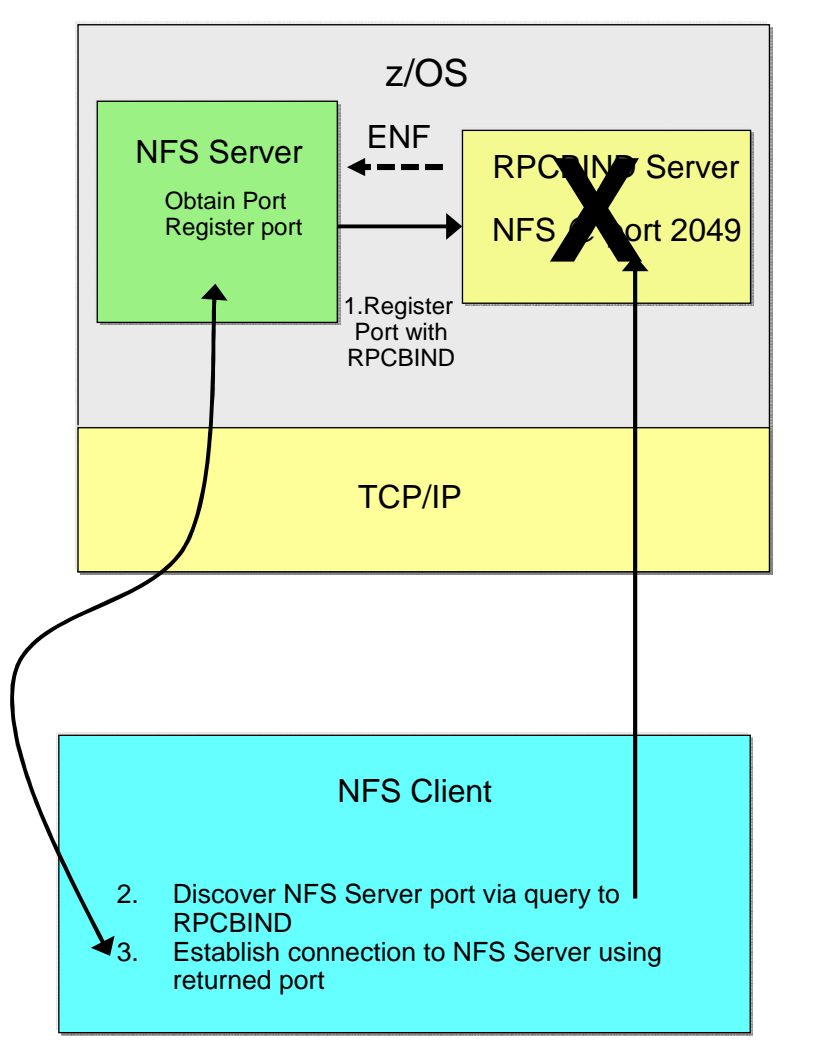

- RPCBIND maintains a registry of RPC services and ports.
	- RPC servers register info at startup
	- RPC clients query RPCBIND to locate RPC servers
	- NFS client/server use RPCBIND–
- When the RPCBIND server is recycled, all  $\blacksquare$ registration information is lost, preventing RPC clients from locating RPC services
	- Each RPC service must re-register
	- In the case of NFS this means recycling the NFS server which causes all existing NFS client connections to be terminated
- In V2R1, the RPCBIND server will now raise an  $I = \frac{1}{2}$ ■ ENF signal when either RPCBIND is started or is stopping allowing RPC servers to dynamically reregister all their RPC ports with RPCBIND
- This enhancement only applies to RPCBIND ■ NOT PORTMAP
	- $\blacksquare$  PORTMAP is a an IPv4-only subset of ■ RPCBIND
	- Consider moving to RPCBIND if you still use  $\blacksquare$ PORTMAP

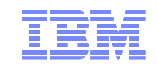

# Dynamic VIPA affinity support – Problem Scenario

- – **Multiple DB2 members deployed in the same z/OS image**
- – **Currently 2 methods for creating Dynamic VIPAs to represent each member (Member DVIPAs)**
	- 1. BIND specific approach: Using the TCP/IP profile PORT BIND specific support each member binds its listening socket to a specific member DVIPA
		- **All is well, incoming connections get routed to the** appropriate member
	- 2. Dynamic VIPAs configured via DB2 BSDS (Bootstrap dataset)
		- DB2 programmatically creates the DVIPAs during initialization and **binds listening sockets toINADDR\_ANY**
			- o Allows each DB2 member to be reached using any IP address (IPv4 and IPv6 DVIPAs, DB2 Location Alias IP addresses)
			- o However if multiple DB2 members in the same z/OS system use the BSDS method, **incorrect routing of incoming connections is possible**
			- o Resulting in suboptimal load balancing and potential to route connections to the wrong member during resync processing (when using XA protocol)

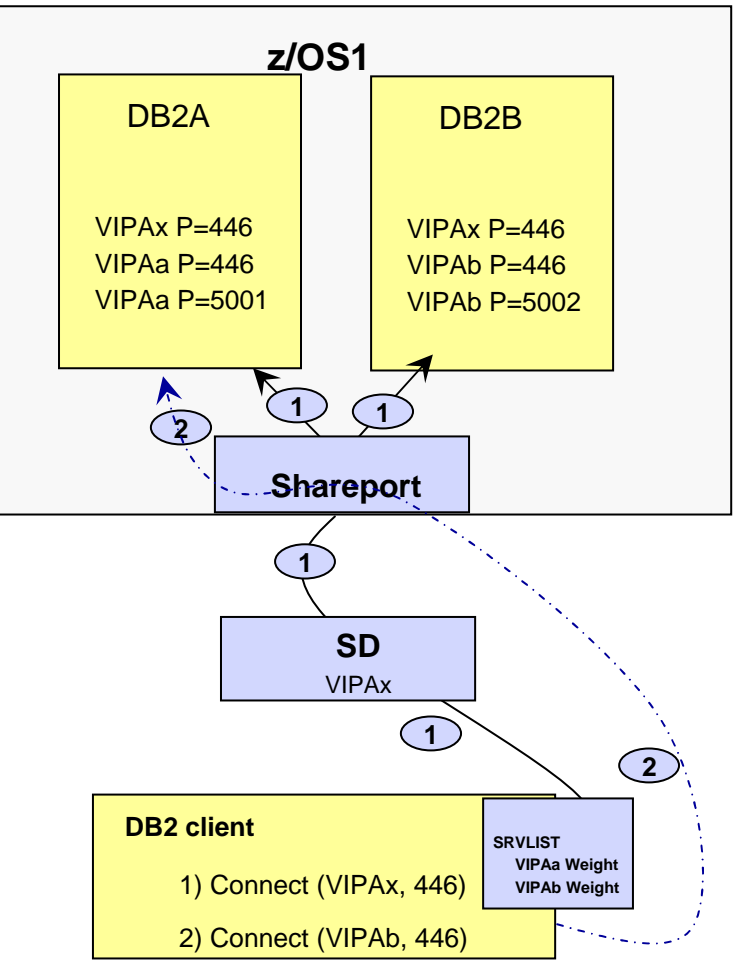

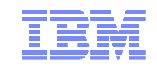

# Affinity for application-instance DVIPAs - Solution

- **Provide a capability to create an application instance DVIPA with affinity** 
	- • DVIPA affinity determined by creating address space (i.e. DDF instance)
	- • Incoming connections to an "affinity" DVIPA will behandled in a special manner by SHAREPORT processing
		- When multiple listening sockets for the target port are available find the listening socket owned by the address space that created the DVIPA
		- If an address space with affinity is not found with a listening −socket on the target port then route the connection to any listening socket that can accept it (i.e. bound to INADDR\_ANY
			- $\circ$  Allows the DVIPA to be used by non-DB2 applications, such  $\circ$ as incoming FTP connections to the member-specific DVIPA address
			- o Only works while the DVIPA is still active
- **Support to create DVIPA with affinity to be provided on**
	- Socket APIs (SIOCSVIPA and SIOCSVIPA6 IOCTLs)•
	- •MODDVIPA utility program
- **Allows multiple DB2 members to coexist in the same z/OS image while using the BSDS style of configuration for creating DVIPAs**
	- Will require new DB2 exploitation support (DB2 V11)•

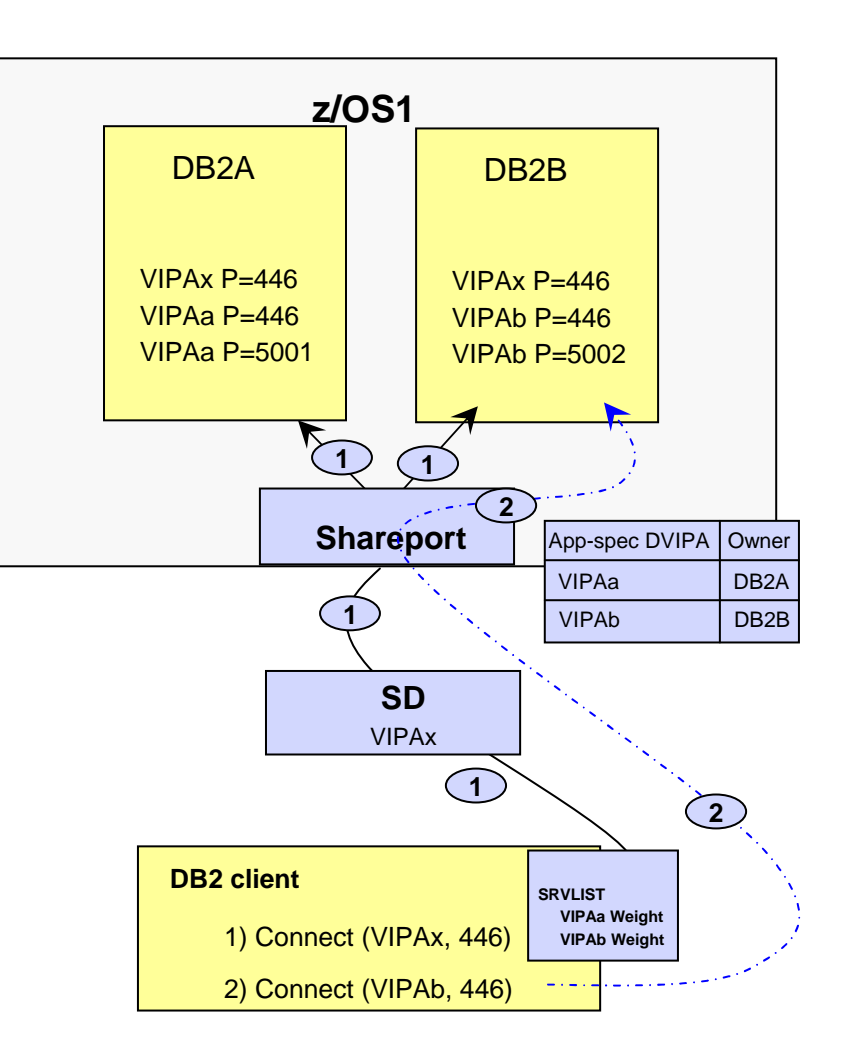

**44**

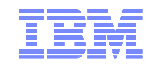

# Sysplex-Wide Security Associations for IPv6

- Sysplex-Wide Security Associations (SWSA) allow IPSec-protected traffic to be distributed through a sysplexwhile maintaining end-to-end security to all sysplexendpoints.
- Security associations and characteristics (for exampleencryption) are moved and distributed through the sysplex with the target programs
	- VIPA Takeover: Ability of an SA to follow a DVIPA when it moves from one stack to another
	- Distribution: Ability of a target stack to use an IPSec SA that was negotiated on its behalf by the Sysplex distributor stack.
- Currently supported only for IPv4
- V2R1 will complete the SWSA capability byadding IPv6 support

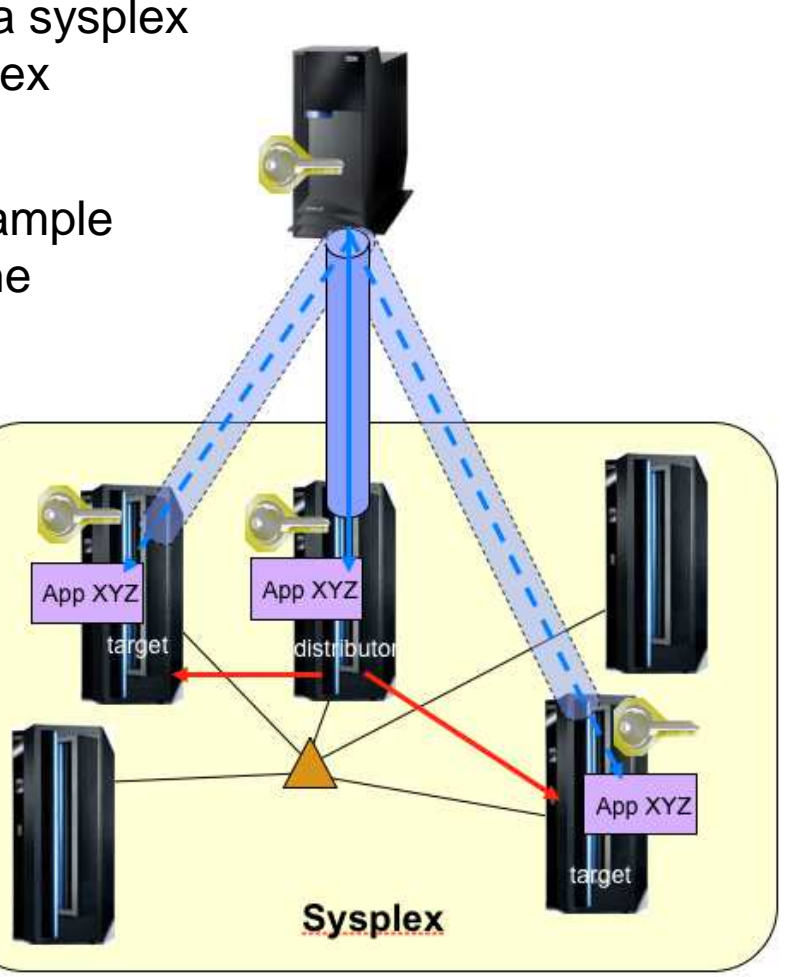

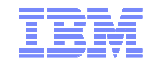

# **z/OS V2R1 Communications Server Technical Update**

# **Simplification**

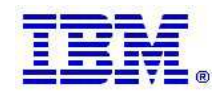

© 2013 IBM Corporation**Page 46** Supervisory of the set of the set of the set of the set of the set of the set of the set of the set of the set of the set of the set of the set of the set of the set of the set of the set of the set of the set of

#### Review: IBM Configuration Assistant for z/OS Communications Server

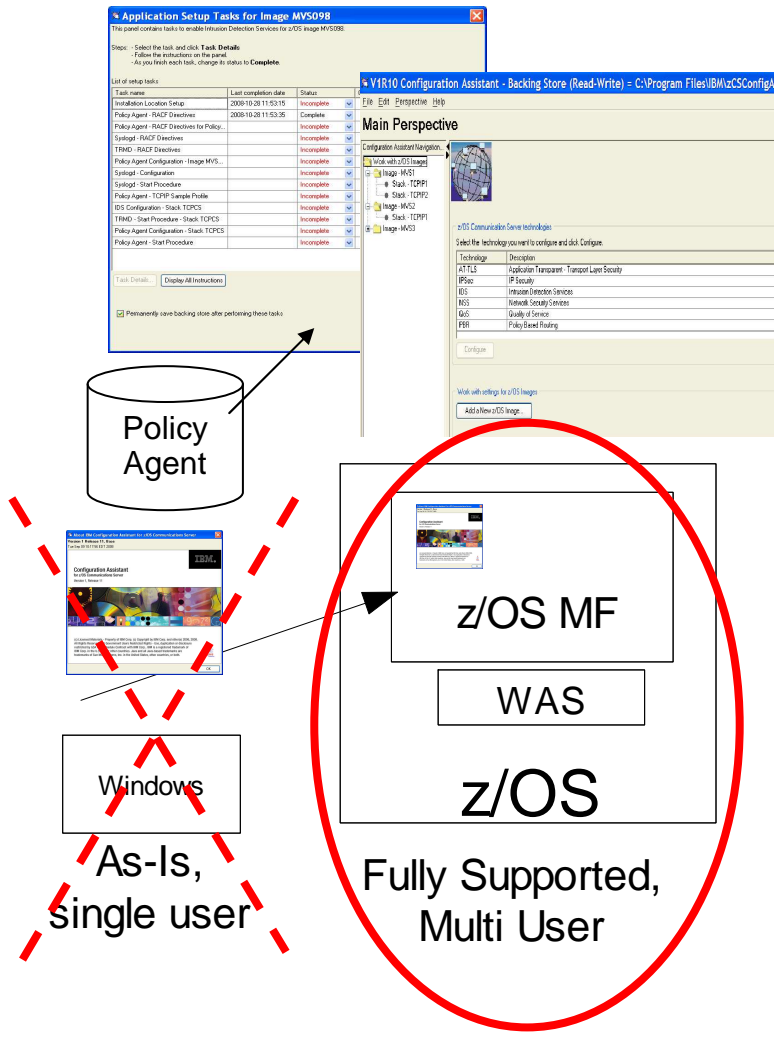

- As of z/OS V1R11, IBM Configuration Assistant for z/OS Communications Server is integrated with z/OS Management Facility (z/OSMF)
	- z/OSMF version is integrated into the product and runs on z/OS.
	- z/OSMF version is officially supported.
	- Supports policy definitions for IPSECURITY (IP filters, IPSec), AT-TLS, IDS, Network QoS, etc.
- The standalone Windows version is still available, but is made available as-is, without any official support:

– http://tinyurl.com/cgoqsa

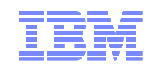

### Statement of Direction: IBM Configuration Assistant for z/OS Communications Server

**July, 2011**: z/OS V1.13 is planned to be the final release for which the IBM Configuration Assistant for z/OS Communications Server tool that runs on Microsoft Windows will be provided by IBM. This tool is currently available as an as-is, nonwarranted web download. Customers who currently use Windows-based IBM Configuration Assistant for z/OS Communications Server tool should migrate to the z/OS ManagementFacility (z/OSMF) Configuration Assistant application. The IBM Configuration Assistant for z/OS Communications Server that runs within z/OSMF is part of a supported IBM product and contains all functions supported with the Windows tool.

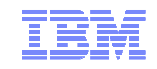

#### V2R1 Configuration Assistant for z/OS Communications Server

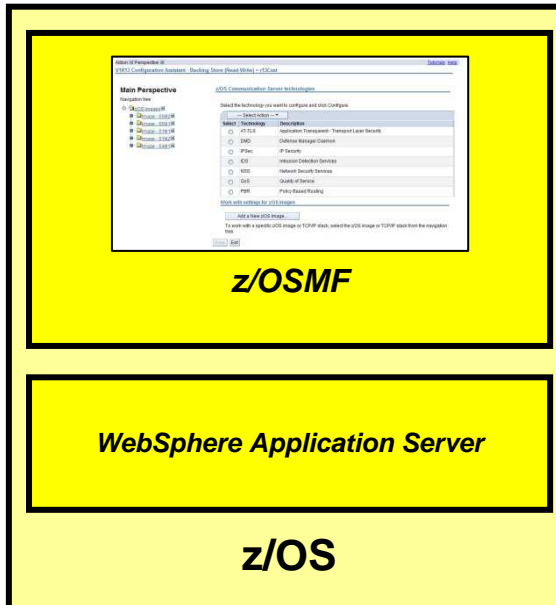

**Interface for Communication Server policy-based definition, installation and activation**

- Complete rewrite from AUIML (Abstract User Interface Markup Language) to Javascript using Dojo toolkit
- Consistent look and feel with z/OSMF
- **Significantly better performance** 
	- More work done on the client's browser = much faster response time
	- Less processing on the z/OSMF host = much lower Config Assistant CPU utilization
- Reduced number of clicks for some common tasks
- Uses Web 2.0 model based on RESTful services defined between the client side browser and the Config Assistant running on the z/OSMF server
- Work with your existing backing store

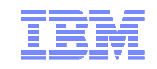

#### Check TCP/IP profile syntax without applying configuration changes

- There is currently no easy way to validate TCP/IP profile syntax
	- Original TCP/IP profile during stack activation
	- V TCPIP,,OBEY processing
- Syntax errors can lead to undesirable results:
	- Partial profile put into effect could lead to unintended outage
	- Changes caused by earlier statements might need to be undone before processing a repaired profile
- New command will trigger the reuse of the existingTCP/IP profile parser to check the syntax:

V TCPIP,,SYNTaxcheck,dsname

EZZ0065I VARY SYNTAXCHECK COMMAND BEGINNING

<error messages as syntax errors encountered>

 EZZ0064I VARY SYNTAXCHECK FOUND ERRORS: SEE PREVIOUS MESSAGEEZZ0065I VARY SYNTAXCHECK COMMAND COMPLETE

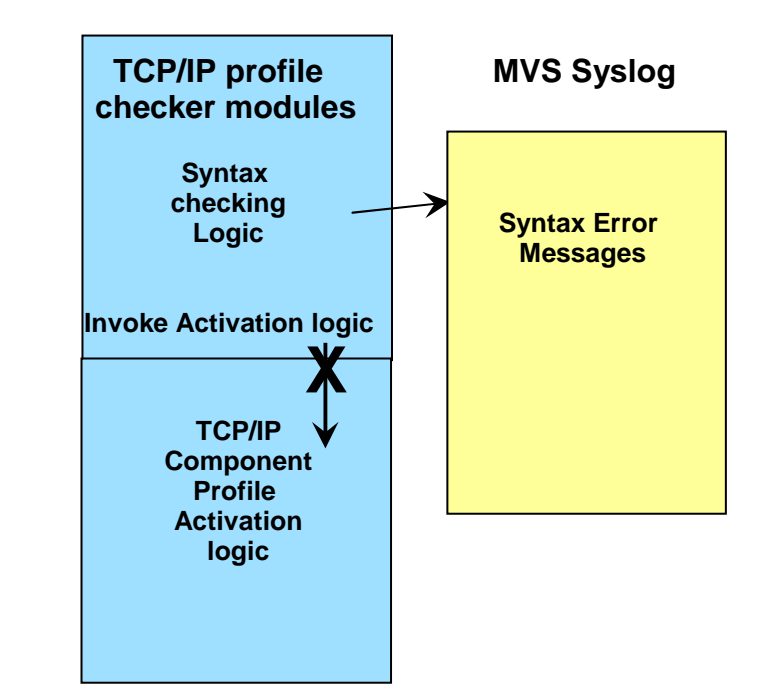

...

...

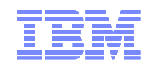

Check TCP/IP profile syntax without applying configuration changes …

- The VARY SYNTAXCHECK command requires an active TCP/IP stack at the same level as the intended target system
	- Can be a development or test system, does not need to be issued on the target system
		- Note: If system symbolics are being used they will be resolved based on the system symbolic configuration of the system the command is issued on
- Can limit access to the command via SAF profiles
- Processes all INCLUDE files specified (even nested ones, just like OBEYFILE)
- Will only flag syntax errors, not semantic (configuration) errors
	- Does not validate TCP/IP profile statements against the current active configuration (e.g., issuing a DELETE PORT for a port that is not currently defined will not be flagged)
- No updates are applied to the active configuration

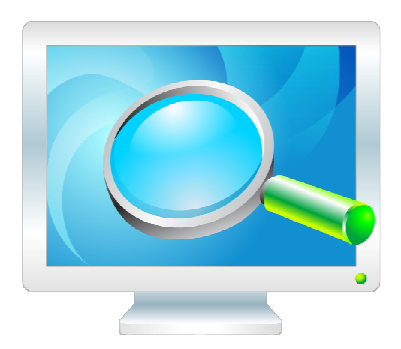

© 2013 IBM Corporation**Page 51** Supervisory of the set of the set of the set of the set of the set of the set of the set of the set of the set of the set of the set of the set of the set of the set of the set of the set of the set of the set of

#### • Consider migrating to INTERFACE statements where supported

• DEVICE/LINK statements should only be required for legacy DLC's (LCS, Claw, etc.)

# IPv4 INTERFACE statement for HiperSockets and static VIPAs

- In z/OS V1R4, a new TCP/IP PROFILE statement to define IPv6 network interfaces was introduced – the INTERFACE statement
	- One statement for all interface-related attributes for IPv6 network interfaces
	- IPv4 interfaces continued to require use of DEVICE, LINK, HOME, and optionally BSDROUTINGPARMS statements to define all the attributes of an IPv4 network interface
- z/OS V1R10 extended the use of the INTERFACE statement to IPv4 QDIO network interfaces
	- Non-QDIO IPv4 network interfaces continued to require the old configuration syntax
- z/OS V2R1 allows the INTERFACE statement to be used to configure IPv4 HiperSockets and static VIPAs
	- Provides a more straightforward way of configuring the source VIPA for these IPv4 interfaces.
	- Allows for configuration of multiple VLANs from the same TCP/IP stack for a single HiperSocketsCHPID for both IPv4 and IPv6.

INTERFACE HSINTF1 DEFINE IPAQENET IPADDR 200.16.1.1/24CHPID FESOURCEVIPAINTERFACE VIPA4811L

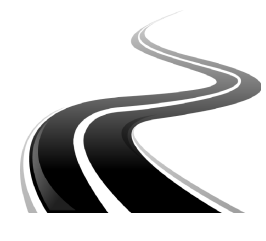

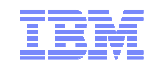

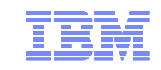

#### User control of ephemeral port ranges

- Increased security requirements and port controls on firewalls, etc. are requiring endpoints to use specified ranges for ephemeral ports.
- A new parameter on the TCPCONFIG and UDPCONFIG configuration statements will allow usersto specify the range of ephemeral ports assigned atbind time.

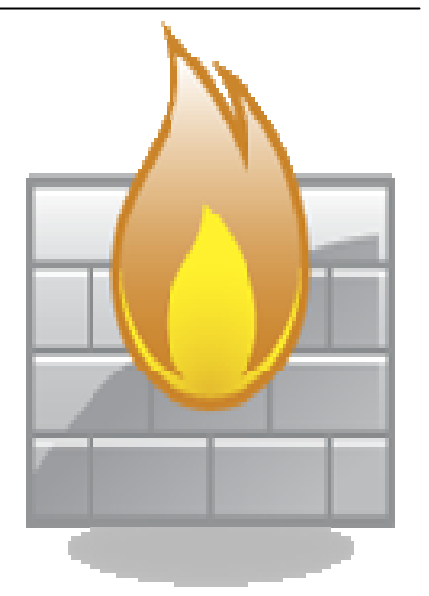

• Any ports within the EPHEMERALPORTS range that are already reserved (via other configuration statements) will be skipped during assignment of ephemeral ports from the range

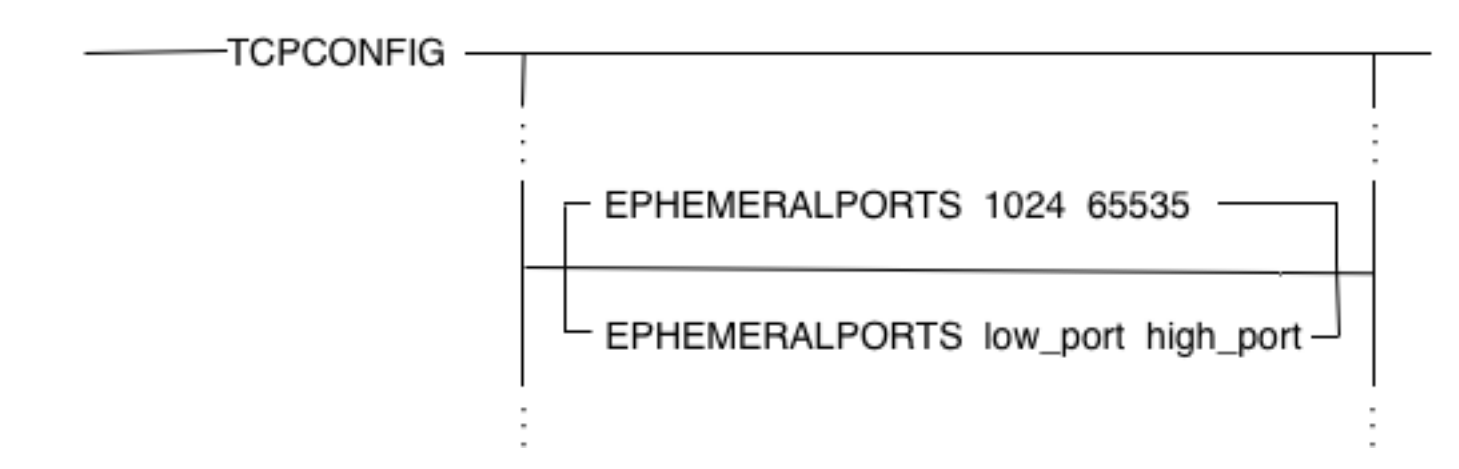

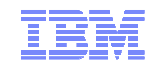

#### Simplify FTP transfer of datasets between z/OS systems

- When you log into the z/OS FTP server with the z/OS FTP client to get an MVS data set from the server, you have to know a lot about the source data set. You also have to follow many steps to complete the transfer
	- Determine attributes of the source data set:
		- Record format information (LRECL, RECFM, BLKSIZE)
		- SPACE information (allocation units, primary and secondary allocation)
		- Data set type (sequential, PDS or library and if PDS: number of directory blocks)
	- Issue one or more LOCSITE subcommands to set these attributes on the client side
	- For sequential data sets: issue a GET subcommand
	- For PDS or library data sets: issue an lmkdir subcommand, followed by an MGET \* subcommand
	- The transfer might result in the source and target data sets having mismatched attributes if the target data set already exists. This increases the likelihood of data loss due to wrapping, truncation, space constraints, and so on
- The same problem exists when you want to transfer MVS data sets from the z/OS FTP client to the z/OS FTP server.

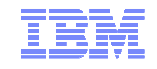

#### Simplify FTP transfer of datasets between z/OS systems …

- V2R1 simplifies FTP data transfers between z/OS systems through three new commands that hide the complex interactions under the covers
	- XDSS command
		- used internally by FTP to get the attributes of the remote MVS data set and send them back to the z/OS FTP client in a 200 reply
	- MVSGet and MVSPut subcommands
		- Encapsulate the complex interactions for transferring an MVS data set between z/OS systems
		- FTP automatically extracts the data set attributes of the source data set and then apply them to the target system before allocating the target data set
		- Allows you to reallocate the existing target data set instead of replacing it. This enhances the reliability of data set transfers by ensuring that the source and target data set attributes match
		- Lets you transfer a PDS or library as a whole something you couldn't do before V2R1.

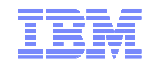

Simplify FTP transfer of datasets between z/OS systems …

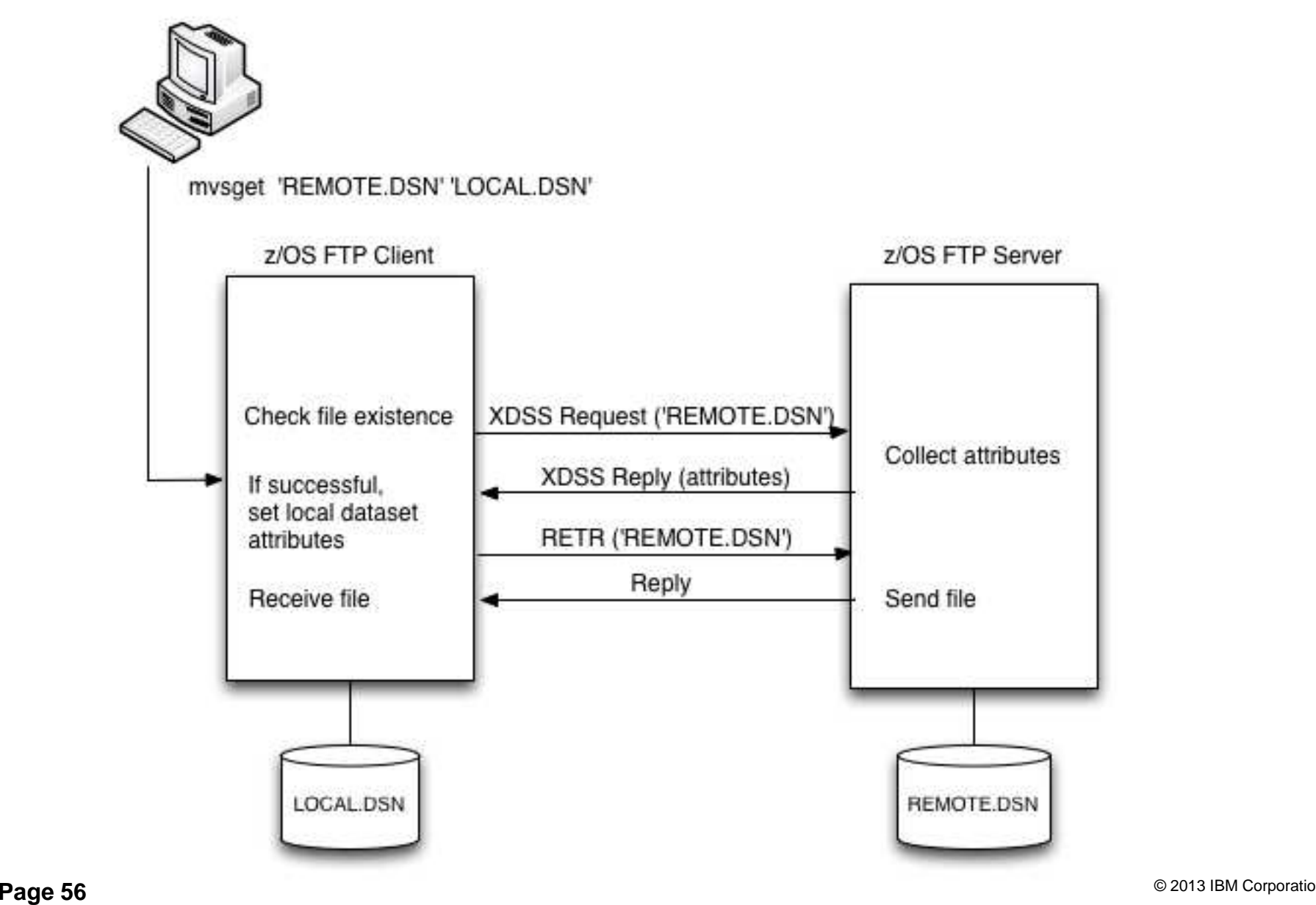

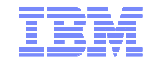

# **z/OS V2R1 Communications Server Technical Update**

# **Security**

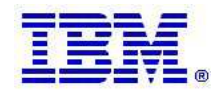

© 2013 IBM Corporation**Page 57** Supervisory of the set of the set of the set of the set of the set of the set of the set of the set of the set of the set of the set of the set of the set of the set of the set of the set of the set of the set of

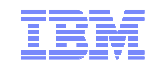

# z/OS Application Transparent TLS overview

- **Stack-based TLS**
	- TLS process performed in TCP layer (via System SSL) without requiring any application change (transparent)
	- AT-TLS policy specifies which TCP traffic is to be TLS protected based on a variety of criteria
		- z/OS userid, jobname• Local address, port
		- Remote address, port Time, day, week, month
- - Connection direction
- **Application transparency**
	- Can be fully transparent to application
	- An optional API allows applications to inspect or control certain aspects of AT-TLS processing – "application-aware"and "application-controlled" AT-TLS, respectively
- **Available to TCP applications**
	- Includes CICS Sockets
	- Supports all programming languages except PASCAL
- **Supports standard configurations**
	- z/OS as a client or as a server
	- Server authentication (server identifies self to client)
	- Client authentication (both ends identify selves to other)
- **Uses System SSL for TLS protocol processing**
	- Remote endpoint sees an RFC-compliant implementation
	- interoperates with other compliant implementations

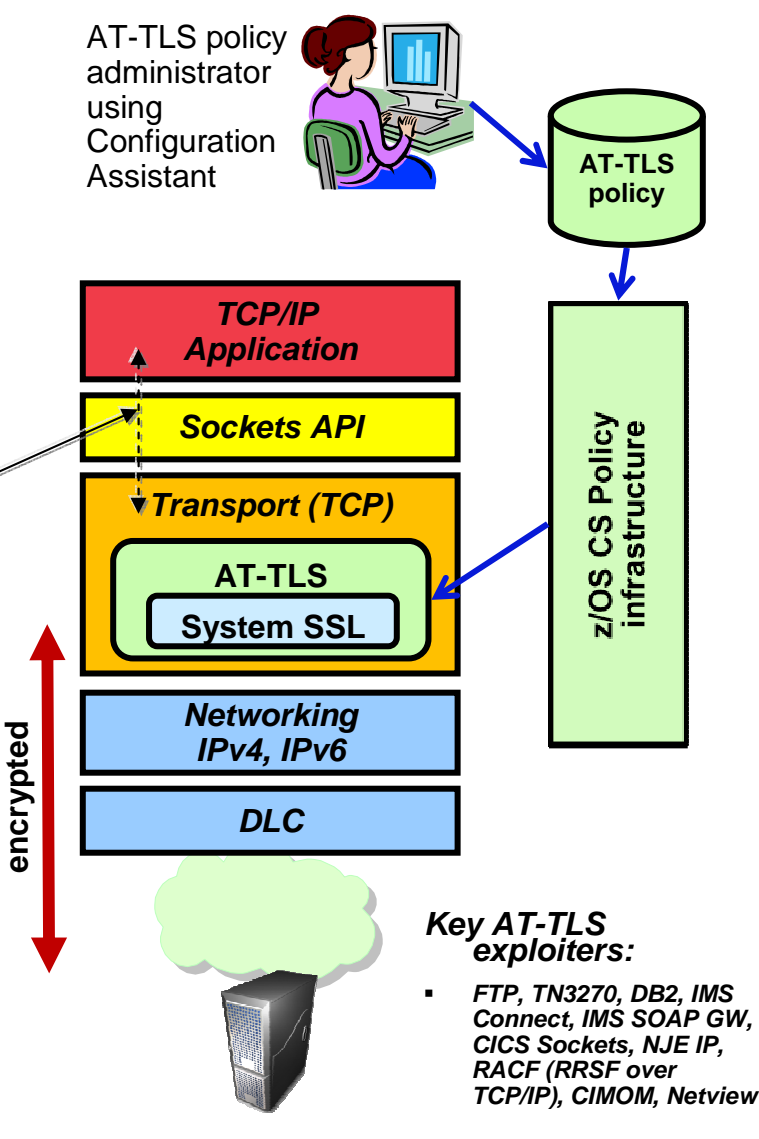

© 2013 IBM Corporation**Page 58** Supervisory of the set of the set of the set of the set of the set of the set of the set of the set of the set of the set of the set of the set of the set of the set of the set of the set of the set of the set of

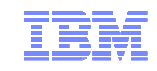

# AT-TLS support for TLS v1.2 and related features

- Transport Layer Security (TLS) Renegotiation Extension (RFC 5746):
	- Provides a mechanism to protect peers that permit re-handshakes
	- When supported, it enables both peers to validate that the re-handshake is truly a continuation of the previous handshake
- Support Elliptic Curve Cryptography (ECC)
	- Twenty new ECC cipher suites
		- ECC cipher suites for TLS (RFC 4492)
- TLS Protocol Version 1.2 (RFC 5246):
	- Twenty-one new cipher suites
		- 11 new HMAC-SHA256 cipher suites
		- 10 new AES-GCM cipher suites
	- Requires new System SSL support
	- Addresses NIST SP800-131a requirements
- Support for Suite B cipher suites
	- TLS is required
	- ECC 128-bit or 192-bit cipher suites are required

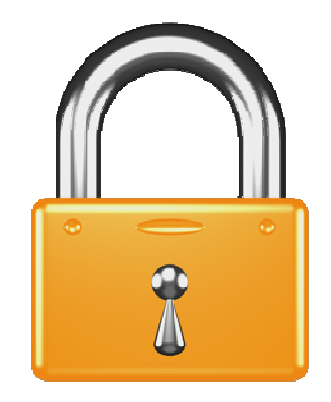

TLS v1.2 support is also available on V1R13 via APARs OA39422 and PM62905

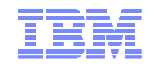

## Limit defensive filter logging

- **Defensive filtering** provides a mechanismto install temporary defensive filters into a TCP/IP stack to block a specific attack or pattern of attacks
- Two modes of defensive filters:

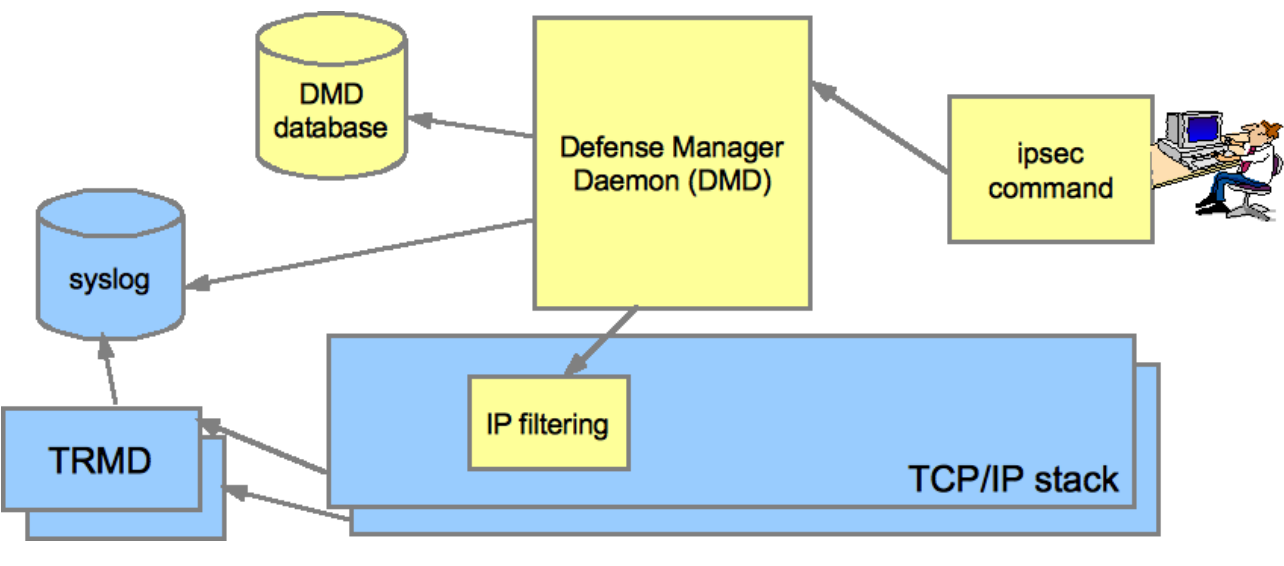

- Blocking mode denies packets that match the defensive filter
- Simulate mode for a packet that matches the defensive filter, a log record is written to syslogd to indicate that the packet would have been denied if this were a blocking filter, but filtering of packet continues
	- Often used initially by customers to gauge the effect of implementing defensive filtering before enabling blocking mode
	- "EZD1722I Packet would have been denied by defensive filter" logged for each packet that matches this filter

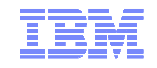

# Limit defensive filter logging…

- Per-packet logging can flood syslogd during an attack
	- In blocking mode, logging can be turned on or off
	- In simulate mode, logging is always on, with a log record generated for each packet thatmatches the filter
	- No mechanism to limit syslogd output

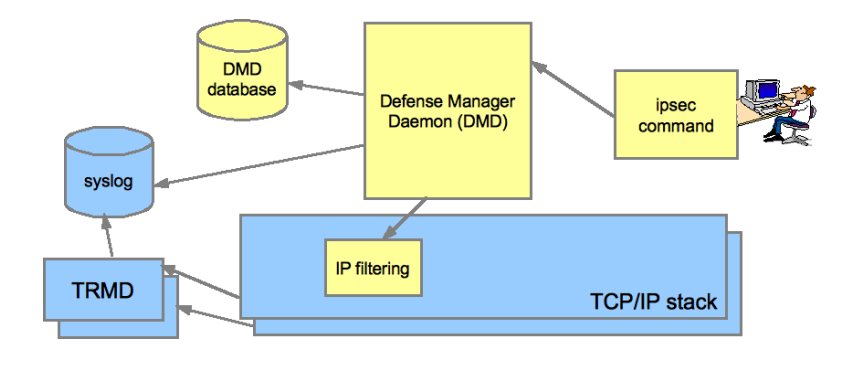

- V2R1 adds a user-specified limit for the number of defensive filter messages written to syslogd over a 5-minute interval
	- Limit is per defensive filter (not across all defensive filters)
	- Limits number of EZD1721I and EZD1722I defensive filter messages
	- Value from 0 9999
		- 0 indicates "no limit" message written to syslogd for each packet that matches the defensive filter
		- 1 9999 indicates limit to be applied for defensive filter
	- Number of suppressed messages reported per defensive filter every five minutes (and when a defensive filter expires)

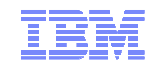

## Improved auditing of NetAccess rules

- NetAccess provides the ability to control z/OS user access to certain security zones (networks, subnetworks, and hosts)
- Via NETACCESS statement In TCP/IP
- Access to security zone allowed if user permitted to SAF resource (SERVAUTH class: NETACCESS)
- Results from SAF calls to check if a user can access a security zone are cached
	- Only first access check for a user to a security zone results in a SAF call
		- No SAF call for subsequent access checks for user for same IP address
		- No SAF call for subsequent access checks for user to different IP addresses in same zone
- © 2013 IBM Corporation**Page 62** Subset of the set of the set of the set of the set of the set of the set of the set of the set of the set of the set of the set of the set of the set of the set of the set of the set of the set of the set of the NetAccess provides a log string on all calls made to SAF to check a user's access to a SAF resource profile, and SAF includes that log string in its audit records (for example, RACF SMF record)

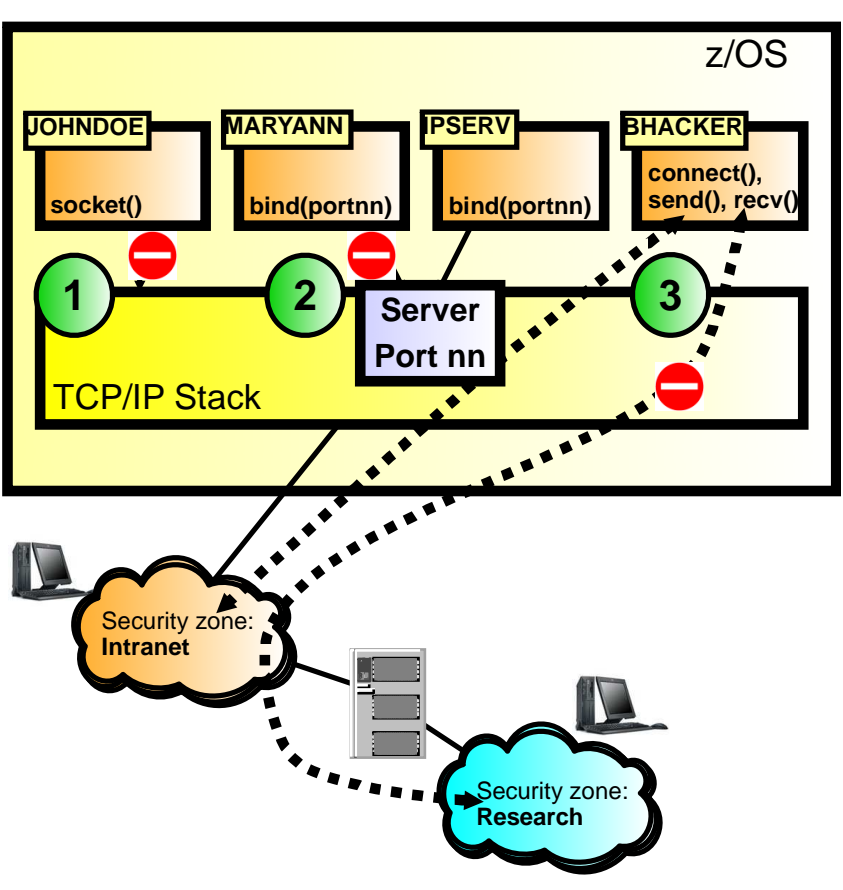

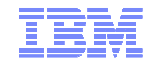

## Improved auditing of NetAccess rules …

- Customers have asked for more control of caching to provide more audit details
	- SAF audit records are only written when a SAF call is made
	- Security auditors need audit records that are inhibited by caching
- $\textcolor{red}{\bullet}$  In V2R1, a new parameter will be added to NetAccess to control caching:

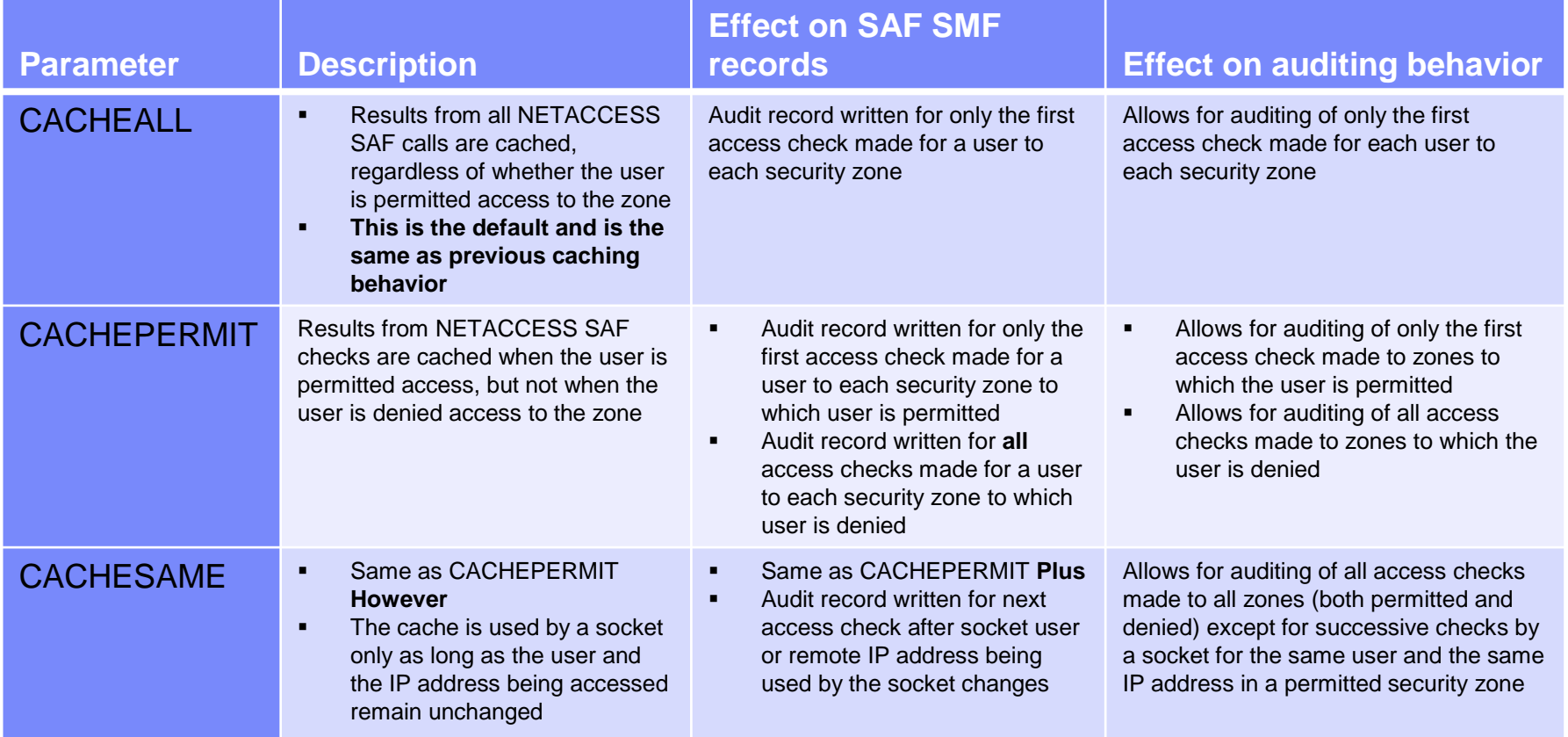

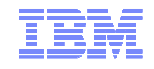

### Improved auditing of NetAccess rules …

- SAF audit record contains user ID and resource profile name, but not the IP address that is being accessed
	- The security zone associated with the resource profile can contain multiple IP addresses
	- No record of which IP addresses within the security zones are being accessed
- Security auditors need the IP address information
	- Especially important when access is denied
- In V2R1, all SAF calls made for NetAccess will include the IP address that triggered the call

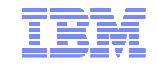

## Improved FIPS 140 diagnostics

- z/OS Communications Server components that offer a FIPS-140 operational mode: – IKED, NSSD, and AT-TLS (configured in FIPS-140 mode)
- In FIPS-140 mode, components must call z/OS cryptographic modules for all cryptographic operations
	- Must call ICSF and System SSL (configured in FIPS-140 mode)
	- Internal routines disabled
	- Direct hardware calls disabled
- Starting in V2R1, System SSL in FIPS-140 mode must call ICSF
	- Change made to satisfy FIPS-140 requirements, eliminate redundancy, and improve efficiency
	- Applies to FIPS-140 mode only
- As a result, components calling System SSL in FIPS-140 mode now require ICSF
	- IKED and NSSD will fail to initialize if ICSF is not active, and AT-TLS policy groups will be installed but inactive if ICSF is not active
	- In V2R1, z/OS CS adds new messages to indicate ICSF status during IKED and NSSD initialization, and during the installation of AT-TLS policy groups

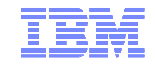

### **z/OS V2R1 Communications Server Technical Update**

# **Enterprise Extender, SNA, and miscellaneous enhancements**

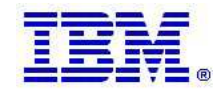

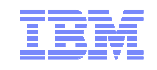

# EE/SNA

• V1R11 introduced Progressive Mode ARB flow control to address the tendency of HPR's Responsive Mode ARB to be very sensitive to minor variations in packet round-trip time or unpredictability in response time from the RTP partner node. If the partner suddenly becomes CPU constrained, even for a short period, throughput and response time can be degraded. For example:

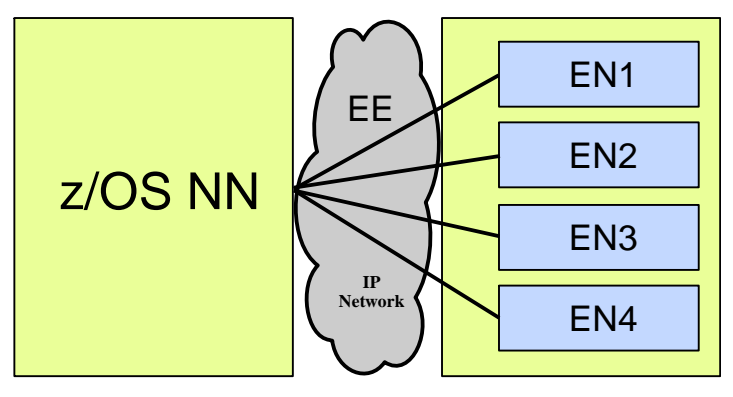

- Partner node has a shortage of CPU availability, memory, or network bandwidth
- Partners in a virtual server environment on a single hardware platform cannot guarantee consistent response time
- Progressive mode ARB implemented several small changes to the flow control rules to improve responsiveness in a CPU-constrained environment
	- Both partners must agree to use progressive mode ARB
	- Limited to single-hop pipes over an EE connection (including two-virtual-hop connection network paths)
	- HPREEARB = PROGRESS can be specified on an EE PU in a switched major node, on a connection network GROUP in the EE XCA major node, or on the EE model PU in a model major node
- **V2R1 adds the HPREEARB parameter to the GROUP statement for pre-defined EE connections**
	- Provide the ability to specify the HPREEARB parameter on the switched major node GROUP statement for pre-defined EE connections

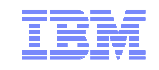

# EE/SNA …

- IPv6 support for EE's IPADDR operand
	- Prior to V2R1, EE's IPADDR parameter isIPv4-only, with the assumption that IPv6 addresses will be provided via HOSTNAME resolution. V2R1 will add IPv6 support for the IPADDR start option, XCA, and switched PU parameters

VTAM Start Option List… IPADDR=2000::67:1:2…

- PSRETRY Enhancements
	- Provide a PSRETRY option to look for a new route after a local topological change. This is sort of the inverse of link-inop-driven path switch, and should provide better function and performance than the current timer-only mechanism.
- Display EE command enhancements
	- A new CPNAME filter will be added to DISPLAY EE to request all active EE connections to a given partner CP name
- Enhanced TRS traces
	- Provides additional internal traces to be used by z/OS CS service in diagnosing APPN routing problems
- The TSO DNET command will be removed from z/OS CS

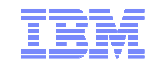

## Miscellaneous items

- The Communications Server system resolver will now start even if errors are detected with statements in the resolver setup file.
	- The resolver will also start if the resolver setup file does not exist or cannot be accessed by the resolver.
	- This allows your TCP/IP stacks and other applications dependent on resolver processing to continue their initialization despite any resolver setup file errors.
- OMPROUTE change to turn on HELLO\_HI by default
	- Enable processing of OSPF hello packets at a high priority by default. Adds a new global configuration parameter Enable\_Hello\_Hi with YES and NO values to the GLOBAL\_OPTIONS statement in the OMPROUTE configuration file.
- Netstat socket creation time
	- The NETSTAT ALL output is updated to include a start date and time for a socket connection
- The EZZ4310I messages that report device failures will be supplemented by additional messages that further describe the failure
- In V2R1, z/OS Communications Server provides a mechanism that allows an application to issue a synchronous or asynchronous receive socket API call that completes only when a TCP connection is terminated.

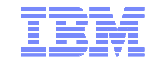

## **z/OS V2R1 Communications Server Technical Update**

# **Appendix: Miscellaneous additional enhancements**

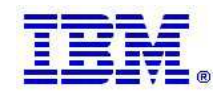

© 2013 IBM Corporation**Page 70** Supervisory of the set of the set of the set of the set of the set of the set of the set of the set of the set of the set of the set of the set of the set of the set of the set of the set of the set of the set of

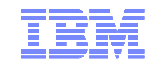

# New TCPCONFIG parameters in TCPIP profile

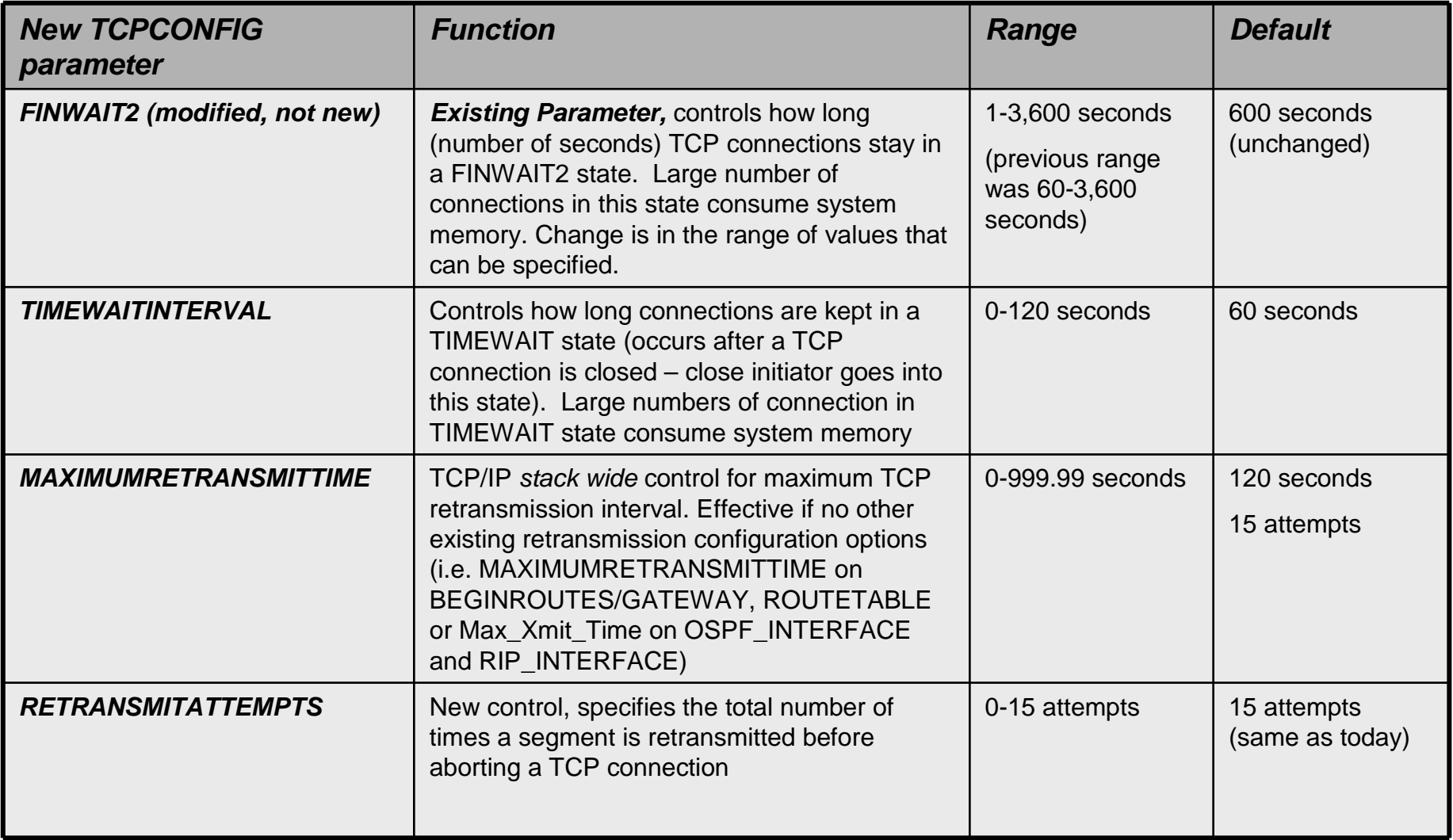

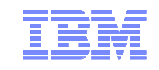

# New TCPCONFIG parameters in TCPIP profile (cont)

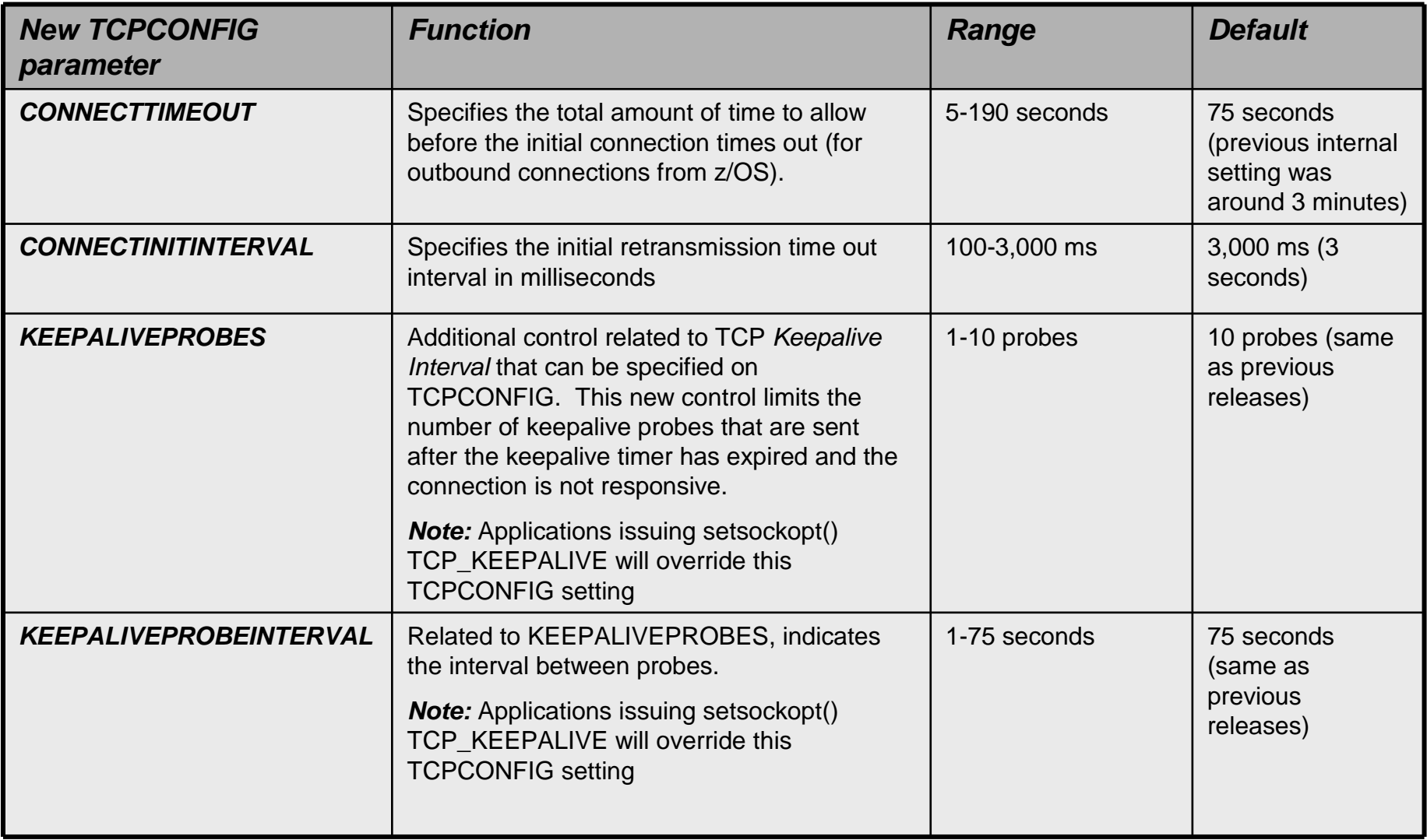
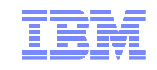

## New TCPCONFIG parameters in TCPIP profile (cont)

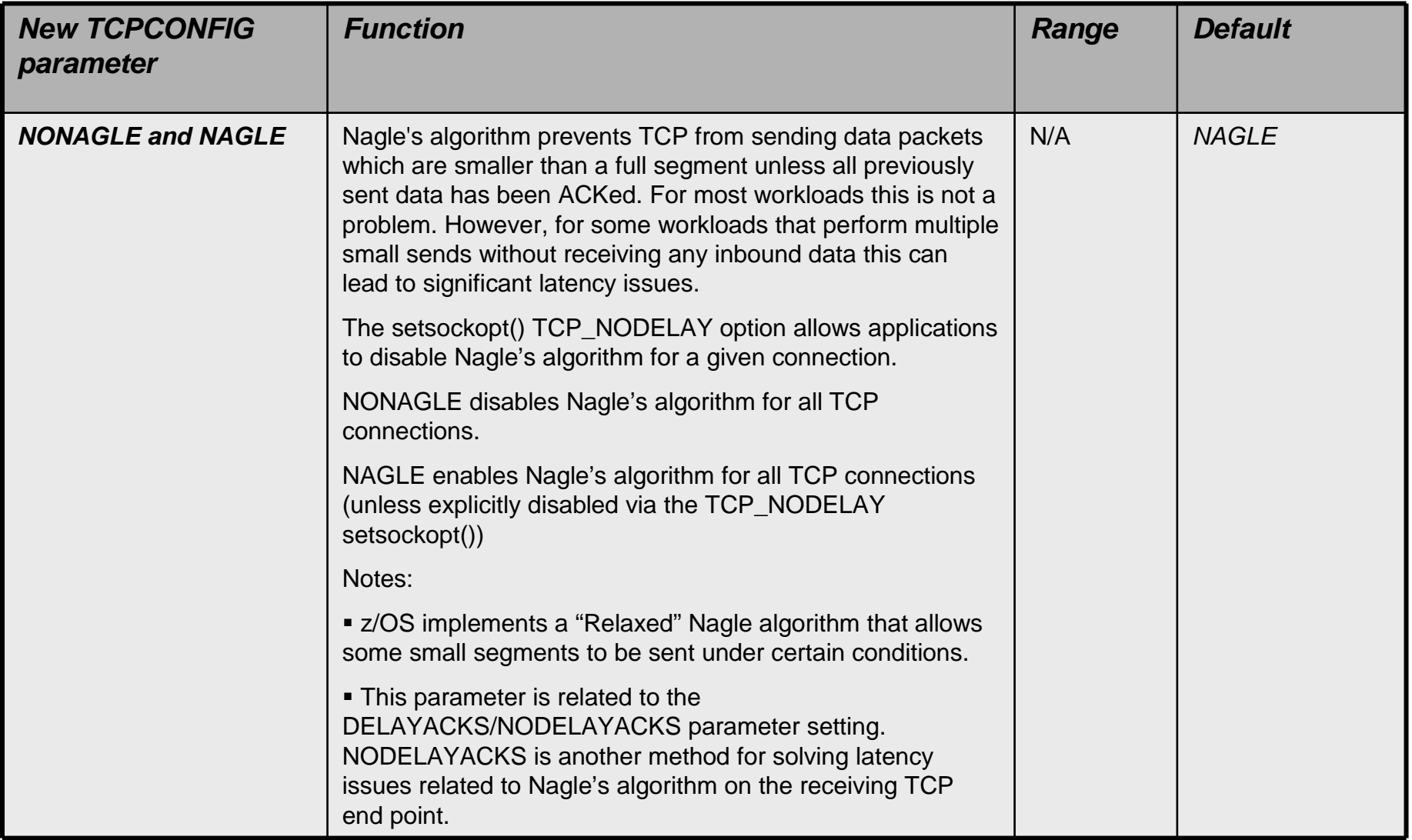

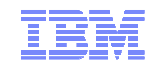

## New TCPCONFIG parameters in TCPIP profile (cont)

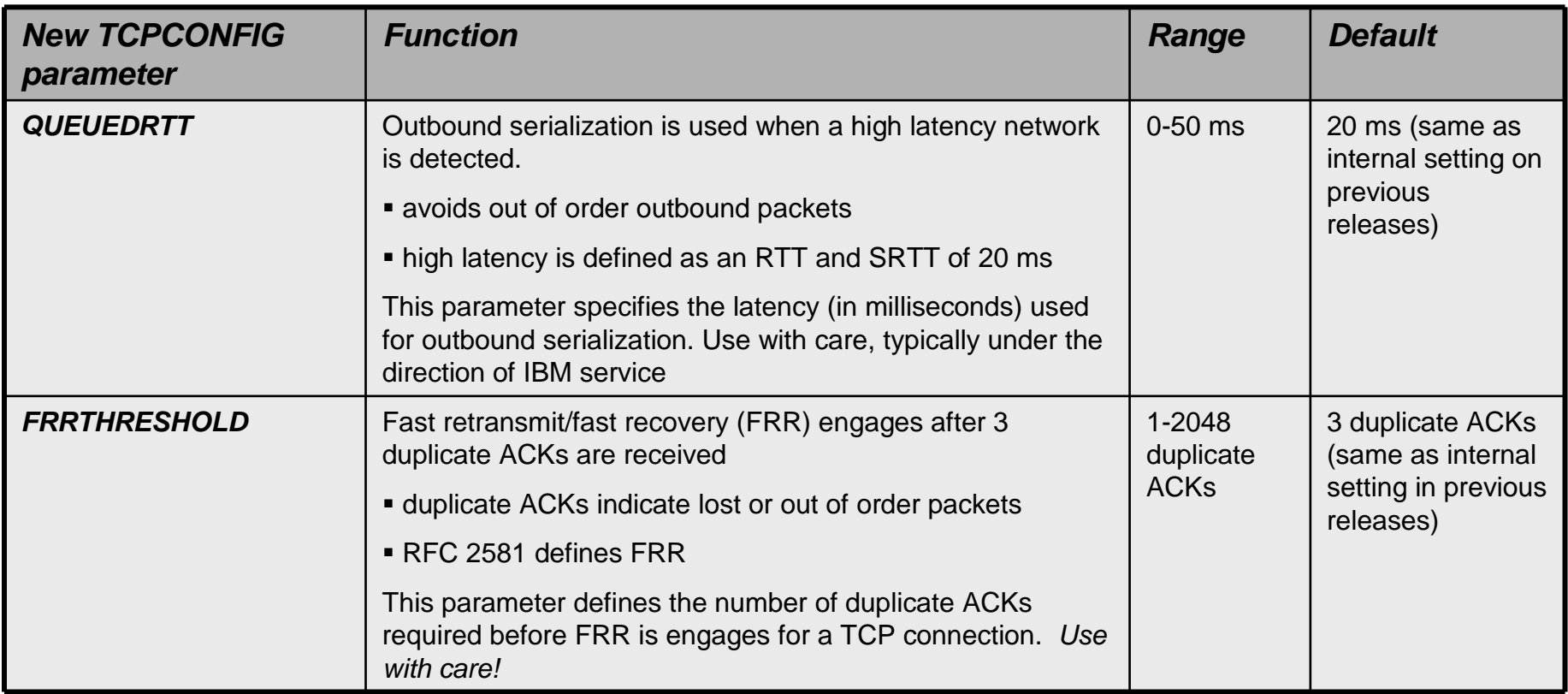

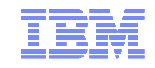

### ICMP outbound flood prevention

- Communications Server paces TCP and EE outbound traffic
	- One benefit of this is that it prevents excessively long queue buildups that could tie up large amounts of CSM storage.
	- This type of pacing doesn't apply to ICMP, RAW, or non-EE UDP traffic.
- Communications Server also limits the number of inbound packets on a single QDIO interface at a given time.
- V2R1 will add similar protection for outbound ICMP, RAW, and UDP traffic by dropping outbound QDIO packets when approaching CSM constrained or critical conditions, and with the outbound QDIO queues in a congested state.

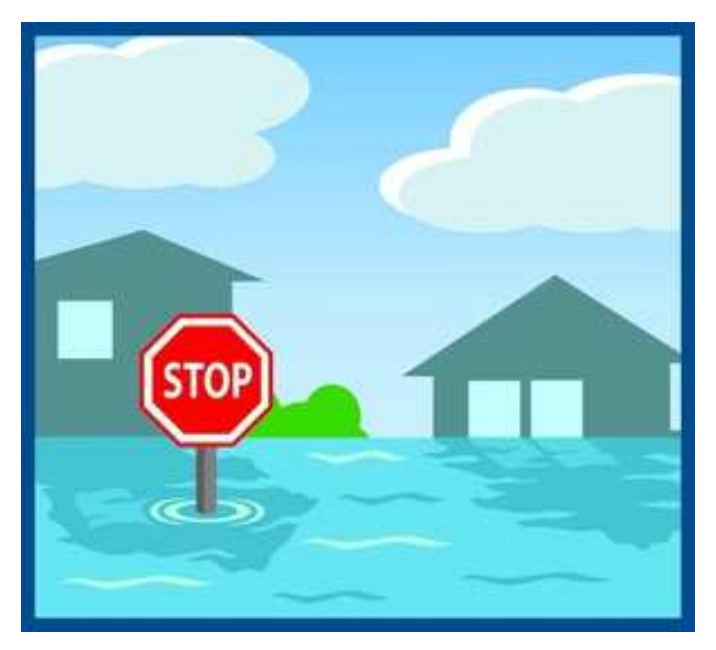

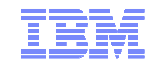

#### Miscellaneous items

- Trace event exit regardless of CFS trace option
	- The Coupling Facility Services (CFS) component will always trace connection related activities and other important information in the mini-trace table for the Coupling Facility structures: ISTGENERIC, EZBDVIPA and EZBEPORT
- Additional diagnostic data associated with OMPROUTE heartbeats will be captured to aid in the analysis of OMPROUTE responsiveness problems
- OMPROUTE messages reporting failures in adding, changing, or deleting a route will contain more information on the failing route
- The FTP client has been enhanced with trace messages to assist with the diagnosis of problems opening files. In addition to the already existing EZA2564W messages documenting a failure, these trace messages will provide additional information about the root cause of the failure.
- TSO/VTAM will provide the ability to translate Extended English characters for the TPUT EDIT macro instruction
- Support is added for cross-memory TPUT messages from TSO/VTAM to z/OSMF ISPF address spaces.

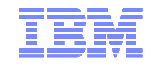

#### Miscellaneous items …

- z/OS CS will provide an API for determining the SyslogD configuration file location and name.
- Enhanced IDS IP fragment detection
	- V2R1 will change the fragmentation attack probe to no longer consider fragment length as a criteria. Checks will be based purely on whether overlays occur and whether they change the packet content.

# For more information

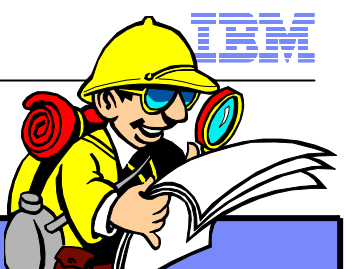

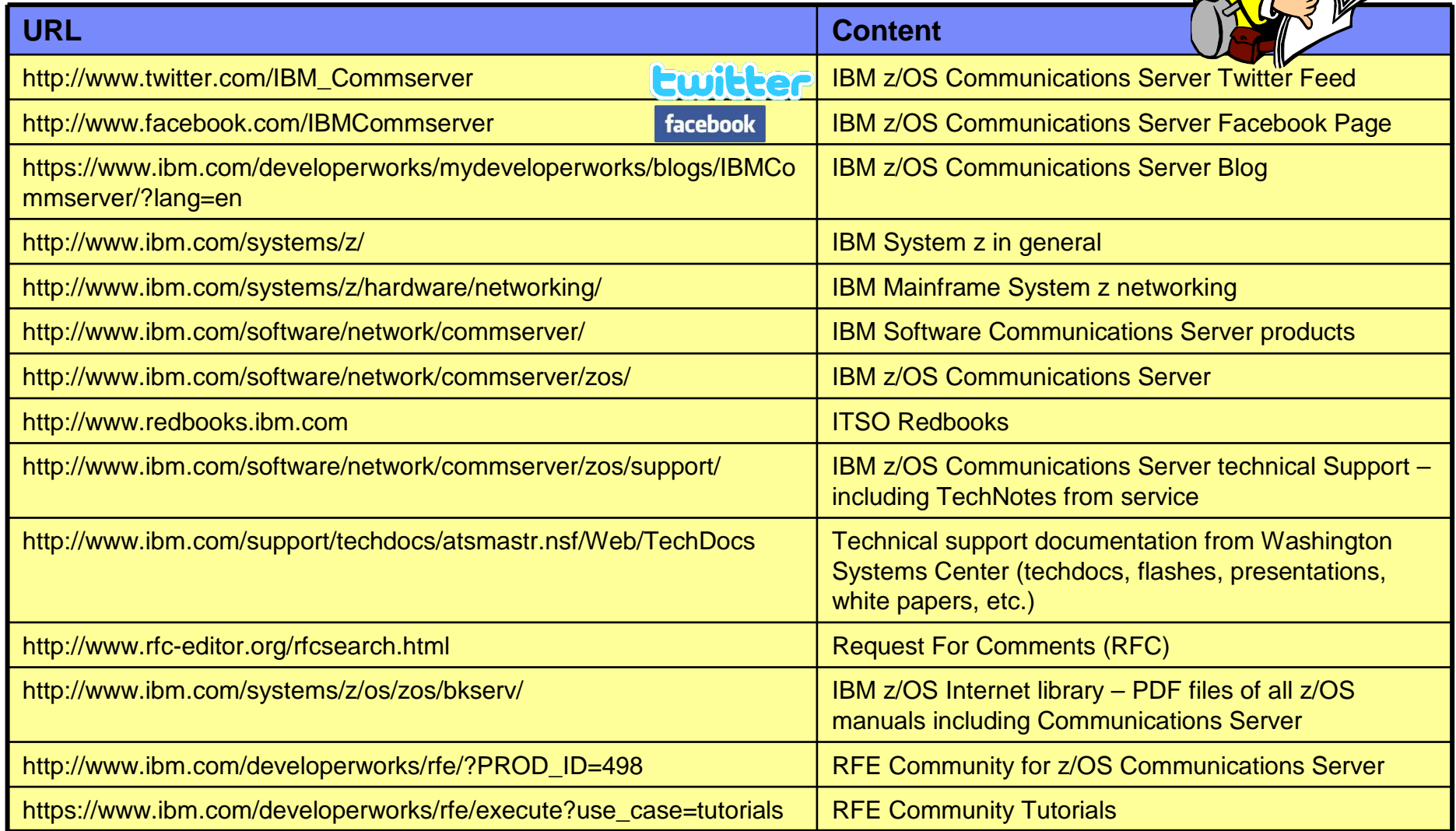

**For pleasant reading ….**

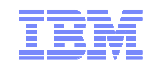

#### Please complete your session evaluation

- z/OS V2R1 Communications ServerTechnical Update, Part 2
- Session # 13310
- QR Code:

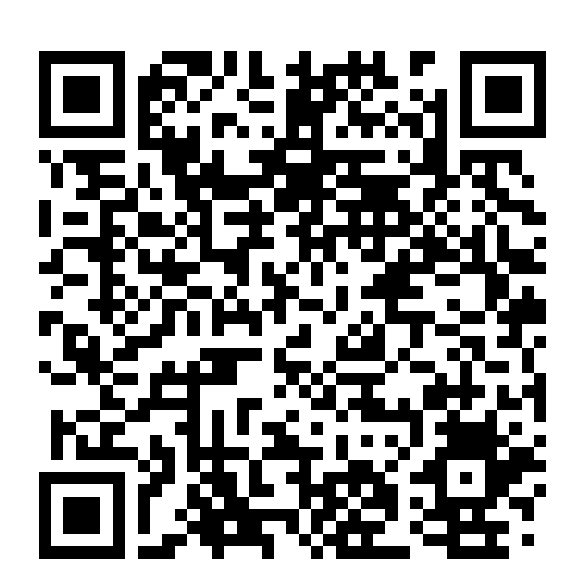

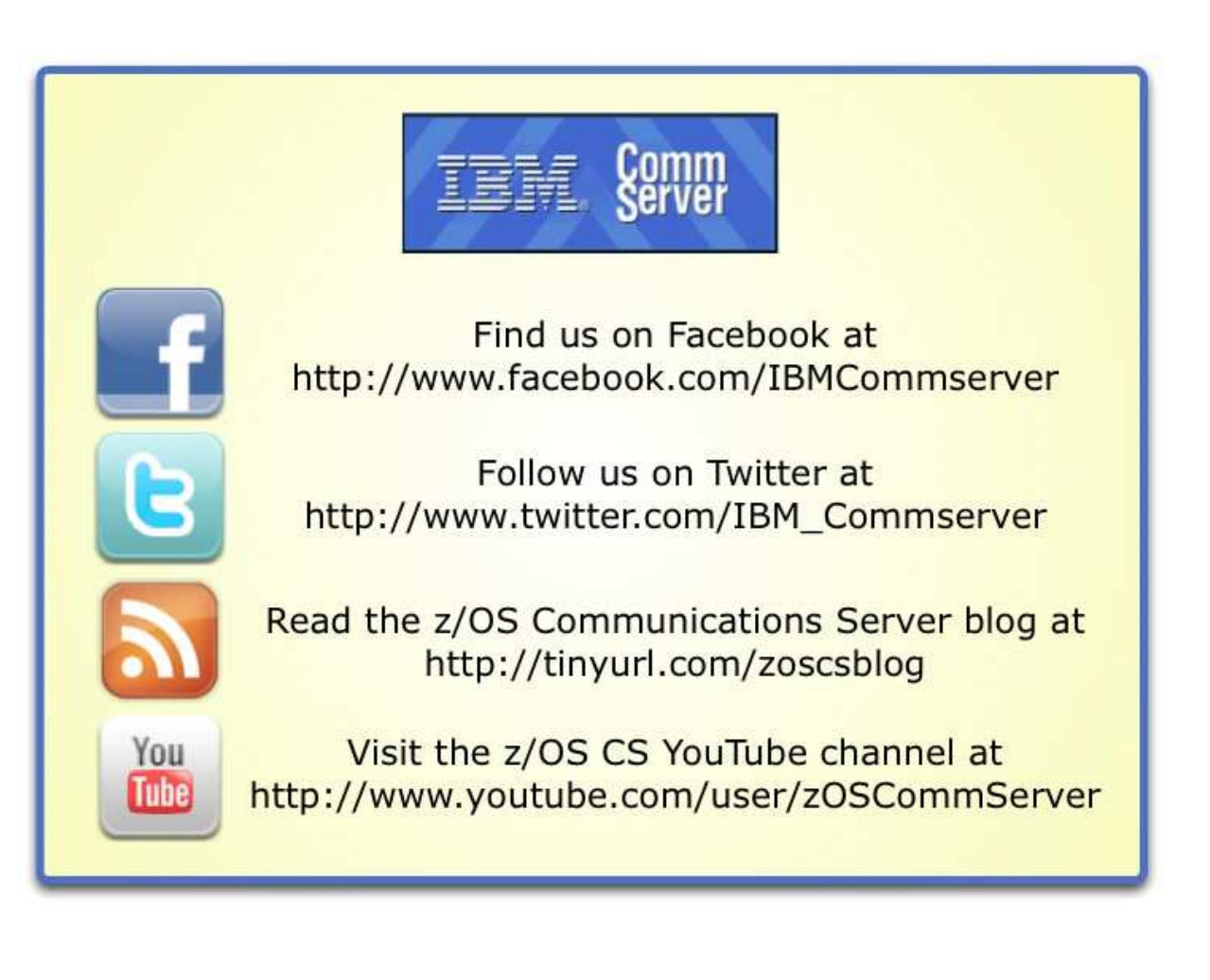